### Esercizi svolti di Campi elettromagnetici - Anno 2004

## 04-1) Esercizio n. 1 del 16/1/2004

Quattro dipoli a mezz'onda, indipendentemente alimentati nel centro di ciascuno di essi, costituiscono i lati di un quadrato giacente nel piano xy di un sistema di riferimento. Se le antenne sono alimentate in fase e con la stessa intensitá massima di corrente, determinare il vettore di Poynting far field.

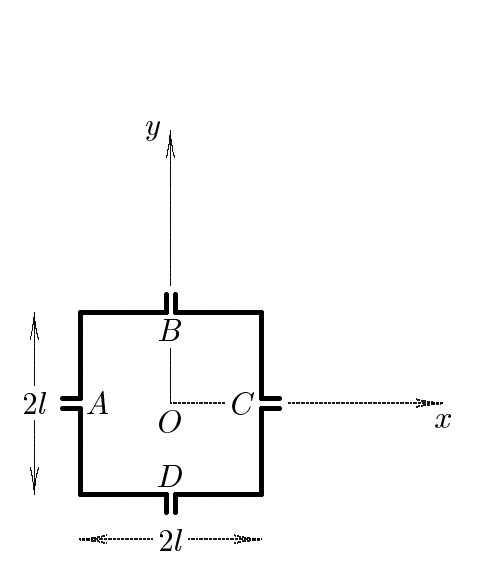

La densitá di corrente totale che scorre nel sistema di antenne é:

$$
\vec{J}_T = \vec{J}_A + \vec{J}_B + \vec{J}_C + \vec{J}_D
$$

Risulta:

$$
\vec{J}_A = \hat{y}A_0\delta(x+l)\delta(z)\cos ky
$$
  
\n
$$
\vec{J}_B = \hat{x}A_0\delta(z)\delta(y-l)\cos kx
$$
  
\n
$$
\vec{J}_C = \hat{y}A_0\delta(x-l)\delta(z)\cos ky
$$
  
\n
$$
\vec{J}_D = \hat{x}A_0\delta(y+l)\delta(z)\cos kx
$$

per  $-l \leq x \leq +l$  e  $-l \leq y \leq +l$ .

Il vettore di radiazione é:

$$
\vec{N}(\theta,\phi) = \int e^{-ik\hat{e}_r \cdot \vec{r}'} J(\vec{r}')d^3r' =
$$
\n
$$
= \hat{x}A_0 \int e^{-ik(x'\sin\theta\cos\phi + y'\sin\theta\sin\phi + z'\cos\theta)} [\delta(z')\delta(y'-l) +
$$
\n
$$
+ \delta(y'+l)\delta(z')]\cos kx'dx'dy'dz'+
$$
\n
$$
+ \hat{y}A_0 \int e^{-ik(x'\sin\theta\cos\phi + y'\sin\theta\sin\phi + z'\cos\theta)} [\delta(x'+l)\delta(z') +
$$
\n
$$
+ \delta(x'-l)\delta(z')]\cos ky'dx'dy'dz'
$$

Quindi, tenendo conto che  $k = \frac{2\pi}{\lambda}$  e che  $2l = \frac{\lambda}{2}$ , ossia che  $kl = \frac{\pi}{2}$ , si ha:

$$
\vec{N}(\theta,\phi) = \int_{V} e^{-ik\hat{e}_{r} \cdot \vec{r}'} J(\vec{r}') d^{3}r' =
$$
\n
$$
= \hat{x} A_{0} \left( e^{-i\frac{\pi}{2} \sin \theta \sin \phi} + e^{i\frac{\pi}{2} \sin \theta \sin \phi} \right) \int_{-l}^{+l} e^{-ik(x' \sin \theta \cos \phi)} \cos kx' dx' +
$$
\n
$$
+ \hat{y} A_{0} \left( e^{i\frac{\pi}{2} \sin \theta \cos \phi} + e^{-i\frac{\pi}{2} \sin \theta \cos \phi} \right) \int_{-l}^{+l} e^{-ik(y' \sin \theta \sin \phi)} \cos ky' dy'
$$

ossia:

$$
\vec{N}(\theta,\phi) = \int_{V} e^{-ik\hat{e}_{r} \cdot \vec{r}'} J(\vec{r}') d^{3}r' =
$$
\n
$$
= \hat{x} A_{0} \left[ 2 \cos \left( \frac{\pi}{2} \sin \theta \sin \phi \right) \right] \int_{-l}^{+l} e^{-ik(x' \sin \theta \cos \phi)} \cos kx' dx' +
$$
\n
$$
+ \hat{y} A_{0} \left[ 2 \cos \left( \frac{\pi}{2} \sin \theta \cos \phi \right) \right] \int_{-l}^{+l} e^{-ik(y' \sin \theta \sin \phi)} \cos ky' dy'
$$

Poiché, per un'antenna a mezz'onda, risulta:

$$
\int_{-l}^{+l} e^{-ik(x'\sin\theta\cos\phi)} \cos kx'dx' = \frac{2}{k} \frac{\cos\left(\frac{\pi}{2}\sin\theta\cos\phi\right)}{1-\sin^2\theta\cos^2\phi}
$$

$$
\int_{-l}^{+l} e^{-ik(y'\sin\theta\sin\phi)} \cos ky'dy' = \frac{2}{k} \frac{\cos\left(\frac{\pi}{2}\sin\theta\sin\phi\right)}{1-\sin^2\theta\sin^2\phi}
$$

 $\mathrm{si}$ ha:

$$
\vec{N}(\theta,\phi) = \int e^{-ik\hat{e}_r \cdot \vec{r}'} J(\vec{r}')d^3r' =
$$
\n
$$
= \hat{x}A_0 \left[ 2\cos\left(\frac{\pi}{2}\sin\theta\sin\phi\right) \right] \frac{2}{k} \frac{\cos\left(\frac{\pi}{2}\sin\theta\cos\phi\right)}{1 - \sin^2\theta\cos^2\phi} +
$$
\n
$$
+ \hat{y}A_0 \left[ 2\cos\left(\frac{\pi}{2}\sin\theta\cos\phi\right) \right] \frac{2}{k} \frac{\cos\left(\frac{\pi}{2}\sin\theta\sin\phi\right)}{1 - \sin^2\theta\sin^2\phi}
$$
\nESCAM04 - 2

Essendo:

$$
\hat{x} = \hat{e}_r \sin \theta \cos \phi + \hat{e}_\theta \cos \theta \cos \phi - \hat{e}_\phi \sin \phi
$$

$$
\hat{y} = \hat{e}_r \sin \theta \sin \phi + \hat{e}_\theta \cos \theta \sin \phi + \hat{e}_\phi \cos \phi
$$

si ha:

$$
N_r = A_0 \left[ 2 \cos \left( \frac{\pi}{2} \sin \theta \sin \phi \right) \right] \frac{2}{k} \frac{\cos \left( \frac{\pi}{2} \sin \theta \cos \phi \right)}{1 - \sin^2 \theta \cos^2 \phi} \sin \theta \cos \phi + A_0 \left[ 2 \cos \left( \frac{\pi}{2} \sin \theta \cos \phi \right) \right] \frac{2}{k} \frac{\cos \left( \frac{\pi}{2} \sin \theta \sin \phi \right)}{1 - \sin^2 \theta \sin^2 \phi} \sin \theta \sin \phi
$$
  

$$
N_\theta = A_0 \left[ 2 \cos \left( \frac{\pi}{2} \sin \theta \sin \phi \right) \right] \frac{2}{k} \frac{\cos \left( \frac{\pi}{2} \sin \theta \cos \phi \right)}{1 - \sin^2 \theta \cos^2 \phi} \cos \theta \cos \phi + A_0 \left[ 2 \cos \left( \frac{\pi}{2} \sin \theta \cos \phi \right) \right] \frac{2}{k} \frac{\cos \left( \frac{\pi}{2} \sin \theta \sin \phi \right)}{1 - \sin^2 \theta \sin^2 \phi} \cos \theta \sin \phi
$$
  

$$
N_\phi = -A_0 \left[ 2 \cos \left( \frac{\pi}{2} \sin \theta \sin \phi \right) \right] \frac{2}{k} \frac{\cos \left( \frac{\pi}{2} \sin \theta \cos \phi \right)}{1 - \sin^2 \theta \cos^2 \phi} \cos \theta \sin \phi + A_0 \left[ 2 \cos \left( \frac{\pi}{2} \sin \theta \cos \phi \right) \right] \frac{2}{k} \frac{\cos \left( \frac{\pi}{2} \sin \theta \sin \phi \right)}{1 - \sin^2 \theta \cos^2 \phi} \sin \phi + A_0 \left[ 2 \cos \left( \frac{\pi}{2} \sin \theta \cos \phi \right) \right] \frac{2}{k} \frac{\cos \left( \frac{\pi}{2} \sin \theta \sin \phi \right)}{1 - \sin^2 \theta \sin^2 \phi} \cos \phi
$$

Il vettore di Poynting far field, mediato in un periodo, é:

$$
\langle \vec{S} \rangle = \frac{1}{2} Z \left( \frac{k}{4\pi r} \right)^2 \left( |N_{\theta}|^2 + |N_{\phi}|^2 \right) \hat{e}_r
$$

# 04-2) Eser
izio n. 2 del 16/1/2004

Con riferimento al problema precedente, graficare i diagrammi di radiazione nel piano  $\theta = \pi/2$  e  $\phi = \pi/2$  rispettivamente.

Per 
$$
\theta = \frac{\pi}{2}
$$
:  
\n
$$
N_{\theta_{(\theta = \pi/2)}} = 0
$$
\n
$$
N_{\phi_{(\theta = \pi/2)}} = -A_0 \left[ 2 \cos \left( \frac{\pi}{2} \sin \phi \right) \right] \frac{2}{k} \frac{\cos \left( \frac{\pi}{2} \cos \phi \right)}{1 - \cos^2 \phi} \sin \phi + A_0 \left[ 2 \cos \left( \frac{\pi}{2} \cos \phi \right) \right] \frac{2}{k} \frac{\cos \left( \frac{\pi}{2} \sin \phi \right)}{1 - \sin^2 \phi} \cos \phi
$$

Il modulo del vettore di Poynting e, allora:

$$
\left| \langle \vec{S} \rangle \right| = \frac{1}{2} Z \left( \frac{1}{\pi r} \right)^2 A_0^2 \left\{ - \left[ \cos \left( \frac{\pi}{2} \sin \phi \right) \right] \frac{\cos \left( \frac{\pi}{2} \cos \phi \right)}{1 - \cos^2 \phi} \sin \phi + \left[ \cos \left( \frac{\pi}{2} \cos \phi \right) \right] \frac{\cos \left( \frac{\pi}{2} \sin \phi \right)}{1 - \sin^2 \phi} \cos \phi \right\}^2
$$

Gra
hiamo il fattore di forma:

$$
F(\phi) = \left\{ -\left[ \cos\left(\frac{\pi}{2}\sin\phi\right) \right] \frac{\cos\left(\frac{\pi}{2}\cos\phi\right)}{1 - \cos^2\phi} \sin\phi + \left[ \cos\left(\frac{\pi}{2}\cos\phi\right) \right] \frac{\cos\left(\frac{\pi}{2}\sin\phi\right)}{1 - \sin^2\phi} \cos\phi \right\}^2 =
$$
  

$$
= \left\{ -\left[ \cos\left(\frac{\pi}{2}\sin\phi\right) \right] \frac{\cos\left(\frac{\pi}{2}\cos\phi\right)}{\sin\phi} + \left[ \cos\left(\frac{\pi}{2}\cos\phi\right) \right] \frac{\cos\left(\frac{\pi}{2}\sin\phi\right)}{\cos\phi} \right\}^2 =
$$
  

$$
= \left[ \cos\left(\frac{\pi}{2}\sin\phi\right) \right]^2 \left[ \cos\left(\frac{\pi}{2}\cos\phi\right) \right]^2 \left( -\frac{1}{\sin\phi} + \frac{1}{\cos\phi} \right)^2
$$
  

$$
= \left[ \cos\left(\frac{\pi}{2}\sin\phi\right) \right]^2 \cos\left(\frac{\pi}{2}\cos\phi\right) \cos\phi + \left[ \cos\left(\frac{\pi}{2}\cos\phi\right) \right]^2 \cos\phi + \left[ \cos\left(\frac{\pi}{2}\cos\phi\right) \right]^2 \cos\phi
$$
  

$$
= \left[ \cos\left(\frac{\pi}{2}\sin\phi\right) \right]^2 \cos\left(\frac{\pi}{2}\cos\phi\right) \cos\phi + \left[ \cos\left(\frac{\pi}{2}\cos\phi\right) \right]^2 \cos\phi
$$

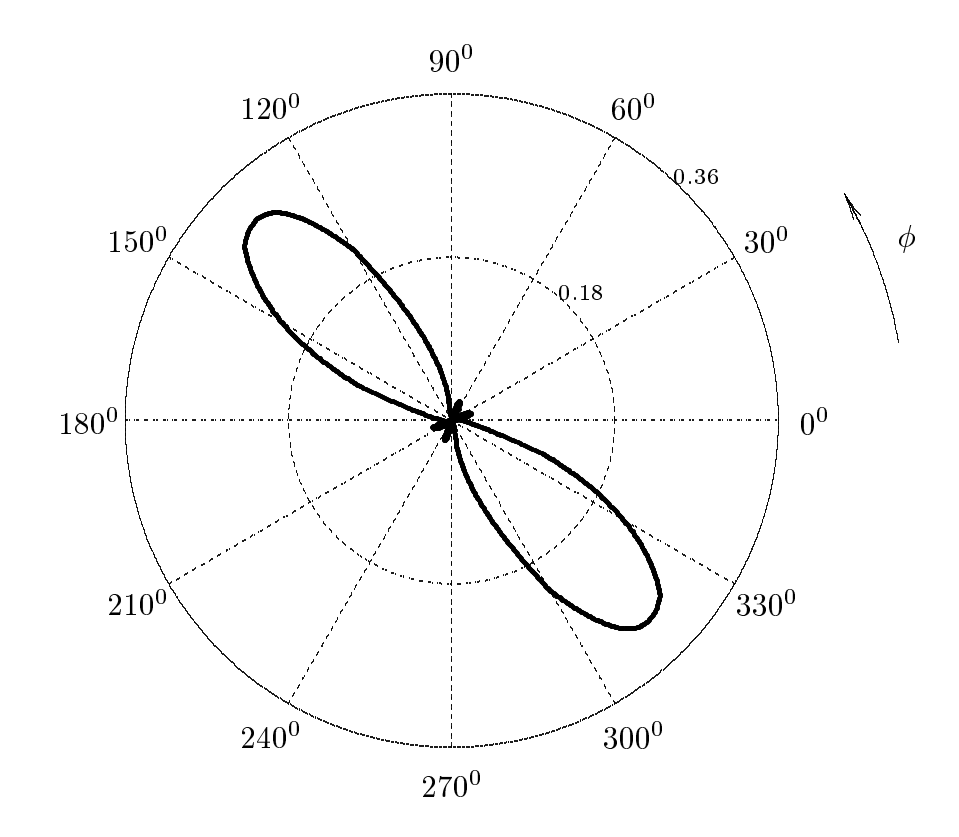

Per 
$$
\phi = \frac{\pi}{2}
$$
:  
\n
$$
N_{\theta_{(\phi=\pi/2)}} = A_0 \frac{4}{k} \frac{\cos\left(\frac{\pi}{2}\sin\theta\right)}{1-\sin^2\theta} \cos\theta
$$
\n
$$
N_{\phi_{(\phi=\pi/2)}} = -A_0 \frac{4}{k} \cos\left(\frac{\pi}{2}\sin\theta\right)
$$

Il modulo del vettore di Poynting é, allora:

$$
\left| \langle \vec{S} \rangle \right| = \frac{1}{2} Z \left( \frac{1}{\pi r} \right)^2 A_0^2 \left\{ \left[ \frac{\cos \left( \frac{\pi}{2} \sin \theta \right)}{1 - \sin^2 \theta} \cos \theta \right]^2 + \left[ -\cos \left( \frac{\pi}{2} \sin \theta \right) \right]^2 \right\}
$$
  
ESCAM04 - 5

Grafichiamo il fattore di forma:

$$
F(\theta) = \left\{ \left[ \frac{\cos\left(\frac{\pi}{2}\sin\theta\right)}{1-\sin^2\theta}\cos\theta \right]^2 + \left[ -\cos\left(\frac{\pi}{2}\sin\theta\right) \right]^2 \right\} =
$$

$$
= \left\{ \left[ \frac{\cos\left(\frac{\pi}{2}\sin\theta\right)}{\cos\theta} \right]^2 + \left[ -\cos\left(\frac{\pi}{2}\sin\theta\right) \right]^2 \right\} =
$$

$$
= \left[ \cos\left(\frac{\pi}{2}\sin\theta\right) \right]^2 \left( \frac{1}{\cos^2\theta} + 1 \right)
$$

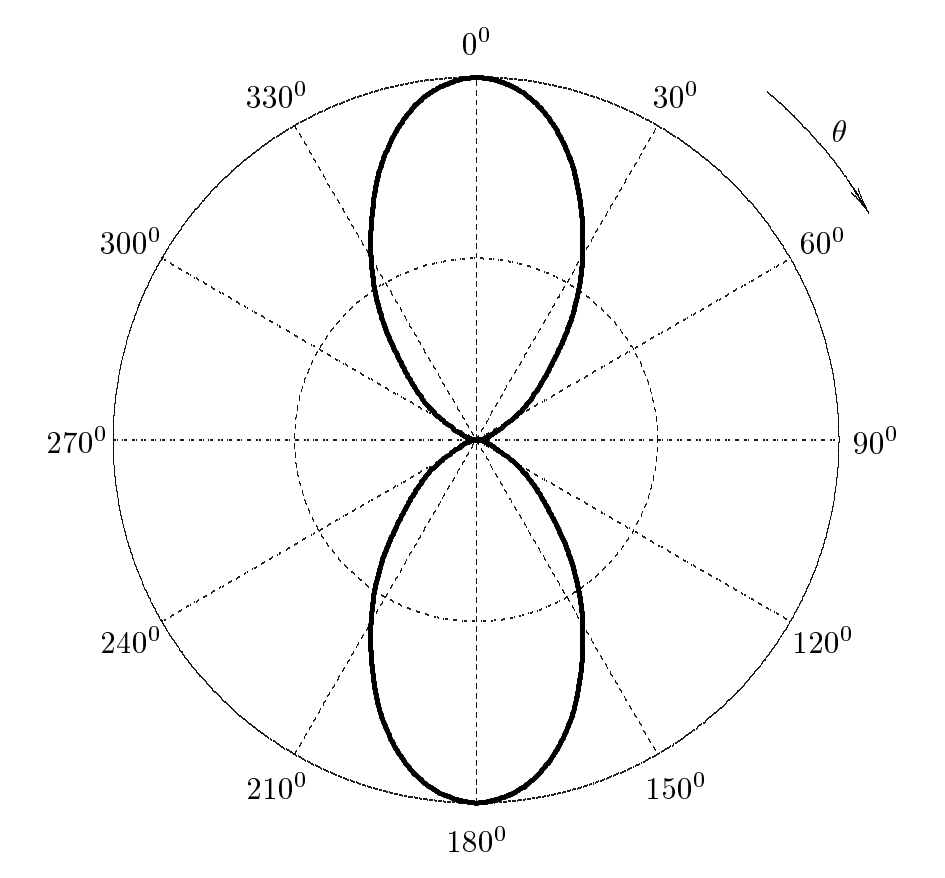

#### 04-3) Eser
izio n. 3 del 16/1/2004

Si abbia un cavo coassiale il cui conduttore interno abbia un raggio di dimensione a e quello esterno di dimensione *b*. Calcolare il valore di *a*, fissato *b*, affinché il modulo del campo elettrico sulla superficie del conduttore interno sia minimo.

Il modulo del campo elettrico all'interno di un cavo coassiale é dato dall'espressione:

$$
\left|\vec{E}_t\right| = -\frac{V_0}{\ln\frac{a}{b}}\frac{1}{r} \qquad (a < b)
$$

Per  $r = a$  ossia sulla superficie del conduttore interno, risulta:

$$
\left|\vec{E}_t\right| = -\frac{V_0}{\ln\frac{a}{b}}\frac{1}{a} \qquad (a < b)
$$
\n(1)

Affinché il modulo del campo elettrico sulla superficie del conduttore interno sia minimo é necessario che la derivata prima della (1) rispetto ad *a* sia eguale a zero.

$$
\frac{d}{da}\left(-\frac{V_0}{\ln\frac{a}{b}}\frac{1}{a}\right) = \frac{V_0\left[\ln\frac{a}{b} + \frac{a}{b}\frac{b}{a}\right]}{\left(a\ln\frac{a}{b}\right)^2} = \frac{V_0\left[\ln\frac{a}{b} + 1\right]}{\left(a\ln\frac{a}{b}\right)^2} = 0\tag{2}
$$

che é soddisfatta per

$$
\ln\frac{a}{b} = -1
$$

ossia:

$$
\ln\frac{b}{a} = 1
$$

e, quindi per:

$$
\frac{b}{a} = e
$$

Ne segue:

$$
a = \frac{b}{e}
$$

ESCAM04 - 7

Per verificare che al valore di a trovato corrisponde un minimo del modulo del campo elettrico, calcoliamo la derivata seconda della (1), ossia la derivata prima della (2). Si ha:

$$
\frac{d}{da} \left( \frac{V_0 \left[ \ln \frac{a}{b} + 1 \right]}{\left( a \ln \frac{a}{b} \right)^2} \right) = V_0 \frac{\frac{1}{a} \left( a \ln \frac{a}{b} \right)^2 - 2 \left( a \ln \frac{a}{b} \right) \left( \ln \frac{a}{b} + 1 \right) \left( \ln \frac{a}{b} + 1 \right)}{\left( a \ln \frac{a}{b} \right)^4} =
$$
\n
$$
= V_0 \frac{\frac{1}{a} \left( a \ln \frac{a}{b} \right)^2 - 2 \left( a \ln \frac{a}{b} \right) \left( \ln \frac{a}{b} + 1 \right)^2}{\left( a \ln \frac{a}{b} \right)^4}
$$

Ponendo ln $\frac{a}{-}$  $b$ 

$$
\frac{d}{da} \left( \frac{V_0 \left[ \ln \frac{a}{b} + 1 \right]}{\left( a \ln \frac{a}{b} \right)^2} \right) = V_0 \frac{a}{\left( a \ln \frac{a}{b} \right)^4} > 0
$$

che é certamente maggiore di zero e quindi il valore trovato corrisponde ad un minimo del modulo del ampo elettri
o sul onduttore interno.

#### 04-4) Eser
izio n. 4 del 16/1/2004

Un'onda elettromagnetica piana si propaga in un plasma sottoposto ad un campo magnetico nella stessa direzione di esso. Calcolare il modulo quadro della velocità degli elettroni nel caso di onda polarizzata circolarmente destra e di onda polarizzata circolarmente sinistra. In quale caso e per quale frequenza il modulo della velocitá presenta un massimo?

Riportiamo le espressioni  $(7.1.9) \div (7.1.11)$  degli Appunti di Campi elettromagnetici per le componenti della velocità di una particella carica che si muove in un plasma sottoposto a ampo magneti
o uniforme.

$$
v_x = \frac{q}{m} \frac{-i\Omega E_x + \omega_g E_y}{\omega_g^2 - \Omega^2}
$$
  
\n
$$
v_y = \frac{q}{m} \frac{-i\Omega E_y - \omega_g E_x}{\omega_g^2 - \Omega^2}
$$
  
\n
$$
v_z = \frac{q}{m} \frac{1}{-i\Omega} E_z
$$
\n(1)

Le (1) rappresentano le soluzioni a regime dell'equazione che descrive il moto della parti
ella ari
a in presenza di un ampo magnetostati
o uniforme, di ollisioni e di un ampo elettri
o armoni
o nel tempo.

Consideriamo un'onda TEM polarizzata circolarmente destra; essa si scrive:

$$
\vec{E}' = (\hat{x} - i\hat{y}) A e^{ik'_0 z}
$$
\n(2)

Sostituendo nelle (1) le componenti di  $\vec{E}$  ' calcolate, senza ledere le generalitá, nel piano  $z = 0$ , si ha:

$$
v_x = \frac{q_e}{m_e} A \frac{-i\Omega - i\omega_g}{\omega_g^2 - \Omega^2} = \frac{q_e}{m_e} A \frac{-i(\omega_g + \Omega)}{(\omega_g + \Omega)(\omega_g - \Omega)} = \frac{q_e}{m_e} A \frac{-i}{\omega_g - \Omega} = \frac{q_e}{m_e} A \frac{-i}{\omega_g - \omega - i\omega_{eff}}
$$
  
\n
$$
v_y = \frac{q_e}{m_e} A \frac{-\Omega - \omega_g}{\omega_g^2 - \Omega^2} = \frac{q_e}{m_e} A \frac{-(\omega_g + \Omega)}{(\omega_g + \Omega)(\omega_g - \Omega)} = \frac{q_e}{m_e} A \frac{-1}{\omega_g - \Omega} = \frac{q_e}{m_e} A \frac{-1}{\omega_g - \omega - i\omega_{eff}} =
$$
  
\n
$$
v_z = 0
$$
\n(3)

L'ultima equazione delle (7.3.18) significa che la componente della velocità lungo la direzione del ampo onserva il suo valore iniziale.

Ne segue che in un generico piano  $z = \text{costante}$  si ha:

$$
|v_x|^2 = \frac{q_e^2}{m_e^2} A^2 \frac{1}{(\omega_g - \omega)^2 + \omega_{eff}^2}
$$
  

$$
|v_y|^2 = \frac{q_e^2}{m_e^2} A^2 \frac{1}{(\omega_g - \omega)^2 + \omega_{eff}^2}
$$
 (4)  
ESCAMO4, 0

Riportiamo in un grafico, al variare della frequenza dell'onda, la funzione:

$$
F(\omega) = \frac{1}{(\omega_g - \omega)^2 + \omega_{eff}^2}
$$
\n<sup>(5)</sup>

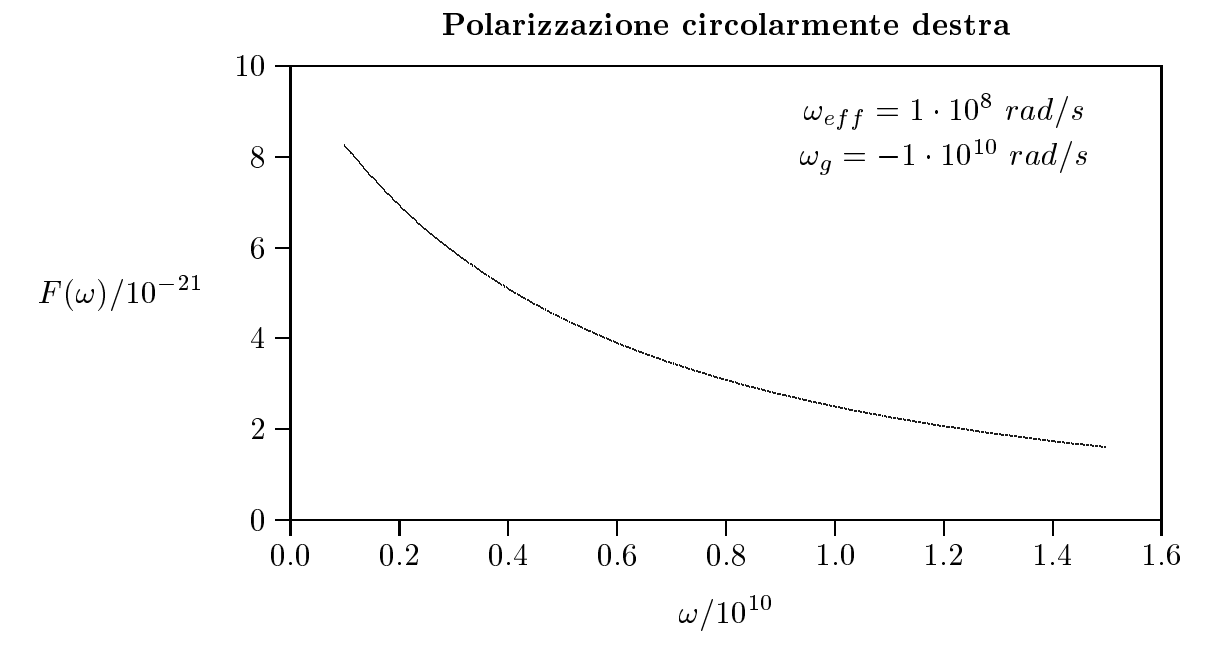

Consideriamo un'onda polarizzata circolarmente sinistra; essa si scrive:

$$
\vec{E}'' = (\hat{x} + i\hat{y}) Be^{ik'_0 z}
$$
\n(6)

Sostituendo nelle (1) le componenti di  $\vec{E}$  " calcolate, senza ledere le generalitá, nel piano  $z = 0$ , si ha:

$$
v_x = \frac{q_e}{m_e} B \frac{-i\Omega + i\omega_g}{\omega_g^2 - \Omega^2} = \frac{q_e}{m_e} B \frac{i(\omega_g - \Omega)}{(\omega_g - \Omega)(\omega_g + \Omega)} = \frac{q_e}{m_e} B \frac{i}{\omega_g + \Omega} = \frac{q_e}{m_e} B \frac{i}{\omega_g + \omega + i\omega_{eff}}
$$

$$
v_y = \frac{q_e}{m_e} B \frac{+\Omega - \omega_g}{\omega_g^2 - \Omega^2} = \frac{q_e}{m_e} B \frac{-(\omega_g - \Omega)}{(\omega_g - \Omega)(\omega_g + \Omega)} = \frac{q_e}{m_e} B \frac{-1}{\omega_g + \Omega} = \frac{q_e}{m_e} B \frac{-1}{\omega_g + \omega + i\omega_{eff}}
$$
(7)

Ne segue:

$$
|v_x|^2 = \frac{q_e^2}{m_e^2} B^2 \frac{1}{(\omega_g + \omega)^2 + \omega_{eff}^2}
$$
  

$$
|v_y|^2 = \frac{q_e^2}{m_e^2} B^2 \frac{1}{(\omega_g + \omega)^2 + \omega_{eff}^2}
$$
 (8)

Riportiamo iu un grafico, al variare della frequenza dell'onda, la funzione:

$$
F(\omega) = \frac{1}{(\omega_g + \omega)^2 + \omega_{eff}^2}
$$
\n(9)

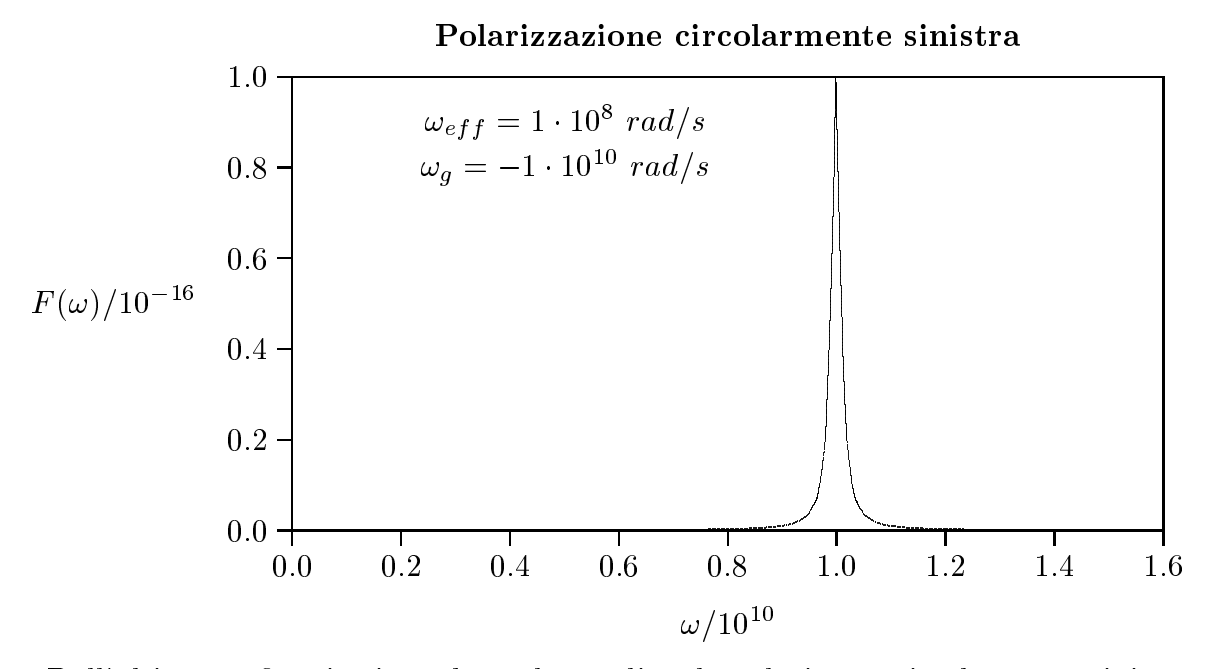

Dall'ultimo grafico si evince che, nel caso di onda polazizzata circolarmente sinistra, si ha un fenomeno di risonanza per  $\omega = \omega_q$ . Questo comporta un forte aumento dell'energia cinetica dell'elettrone che, quindi, collidendo durante il suo moto con atomi neutri puó ionizzarli. Questo e' un classico metodo per la produzione di un plasma in laboratorio.

#### 04-5) Eser
izio n. 1 del 5/3/2004

Calcolare l'efficienza e la direttivitá di un sistema uniforme di due antenne a mezz'onda parallele  $(2l = 1 m)$ , alimentate in fase con ampiezza unitaria di corrente e distanti  $\lambda$ , se la resistenza di perdita per unita di lunghezza eguale per ias
una antenna e: a) 0 ; b) 2 ; ) 10 . Le antenne irradiano nel vuoto.

L'efficienza di un'antenna o di un sistema di antenne é definita da:

$$
k = \frac{P_r}{P_r + P_L}
$$

essendo  $P_r$  la potenza totale irradiata dal sistema e  $P_L$  la potenza dissipata per effetto Joule.

$$
P_r = \sqrt{\frac{\mu}{\epsilon}} \frac{(0.945)^2}{8\pi^2} \left\{ \frac{8\pi n}{3} + 8\pi \sum_{q=1}^{n-1} (n-q) \cos(q\gamma) \left( \frac{\sin u}{u} - \frac{\sin u}{u^3} + \frac{\cos u}{u^2} \right) \right\} \tag{1}
$$

essendo  $u = qkd$  e avendo approssimato il fattore di forma della singola antenna a quello ompetente ad un'antenna molto orta.

Posto  $n=2$  e  $\gamma=0$ , la (1) diventa:

$$
P_r = \sqrt{\frac{\mu}{\epsilon}} \frac{(0.945)^2}{8\pi^2} \left\{ \frac{16\pi}{3} + 8\pi \left( \frac{\sin kd}{kd} - \frac{\sin kd}{k^3 d^3} + \frac{\cos kd}{k^2 d^2} \right) \right\}
$$
(2)

Poiché risulta  $kd = 2\pi$ , si ha:

$$
P_r = \sqrt{\frac{\mu}{\epsilon}} \frac{(0.945)^2}{8\pi^2} \left\{ \frac{16\pi}{3} + 8\pi \left( \frac{1}{4\pi^2} \right) \right\} = \sqrt{\frac{\mu}{\epsilon}} \frac{(0.945)^2}{8\pi^2} \left\{ \frac{16\pi}{3} + \frac{2}{\pi} \right\} =
$$
  
=  $\sqrt{\frac{\mu}{\epsilon}} \frac{(0.945)^2}{8\pi^2} \frac{16\pi^2 + 6}{3\pi} = \sqrt{\frac{\mu}{\epsilon}} \frac{(0.945)^2}{8\pi^2} 17.39 = 74.15 \text{ W}$  (3)

La potenza dissipata per effetto Joule su ciascuna antenna é:

$$
P_{L_1} = P_{L_2} = \frac{1}{2} R_0 \int_{-l}^{+l} |I(z')|^2 dz' = \frac{1}{2} R_0 I_0^2 \int_{-l}^{+l} \cos^2 \left(\frac{\pi z'}{2l}\right) dz' =
$$
  

$$
= \frac{1}{2} R_0 I_0^2 \int_{-l}^{+l} \left[ \frac{1 + \cos 2\frac{\pi z'}{2l}}{2} \right] dz' = \frac{1}{2} R_0 I_0^2 \left\{ \frac{1}{2} 2l + \frac{1}{2} \left[ \frac{2l}{2\pi} \sin \left( 2\frac{\pi z'}{2l} \right) \right] \right\}_{-l}^{+l}
$$
  

$$
= \frac{1}{4} R_0 I_0^2 2l
$$

Per  $I_0 = 1$  e  $2l = 1$ , si ha:

$$
P_{L_1} = P_{L_2} = \frac{1}{4}R_0
$$
  

$$
P_L = P_{L_1} + P_{L_2} = \frac{1}{2}R_0
$$

Ne segue, quindi:

$$
k = \frac{P_r}{P_r + P_L} = \begin{cases} \frac{74.15}{74.15} = \frac{1}{4} & per R_0 = 0\\ \frac{74.15}{74.15 + 1} = \frac{0.987}{1.987} & per R_0 = 2 \Omega\\ \frac{74.15}{74.15 + 5} = \frac{0.937}{1.987} & per R_0 = 10 \Omega \end{cases}
$$

La direttivitá é definita:

$$
D = \frac{4\pi r^2 \left(S_r\right)_{max}}{P_t}
$$

essendo  $P_t$  la potenza totale fornita alle antenne, ossia  $P_t = P_r + P_L$ . Poiché:

$$
(S_r)_{max} = \sqrt{\frac{\mu}{\epsilon}} \frac{(0.945)^2}{8\pi^2 r^2} n^2
$$

si ha, per  $n = 2$ :

$$
D = \frac{2}{\pi} \sqrt{\frac{\mu}{\epsilon}} \frac{(0.945)^2}{74.15 + P_L} = \frac{214.33}{74.15 + P_L}
$$

Ne segue, quindi:

$$
D = \begin{cases} \frac{214.33}{74.15} = \underline{2.89} & per R_0 = 0 \\ \frac{214.33}{74.15 + 1} = \underline{2.85} & per R_0 = 2 \Omega \\ \frac{214.33}{74.15 + 5} = \underline{2.71} & per R_0 = 10 \Omega \end{cases}
$$

#### 04-6) Eser
izio n. 2 del 5/3/2004

Un circuito rettangolare di lato largo  $a = 2$  cm e lato corto  $b = 1$  cm giace, in un piano, con il lato largo parallelo ad un filo infinitamente lungo percorso da una corrente  $I = 1$  A. Se il circuito si allontana dal filo con velocità costante  $v = 1$  m/s in direzione parallela al lato orto, s
rivere, utilizzando es
lusivamente le formule di trasformazione dei campi, l'espressione della f.e.m. indotta nel circuito e calcolarne il valore quando la distanza dal filo del lato largo piú vicino ad esso é  $d=1$  cm e  $d=2$  cm. Sia  $\vec{B}=-\frac{\mu_0}{2}$  $2\pi$ I  $\mathcal {x}$  $z_{\cdot}$ 

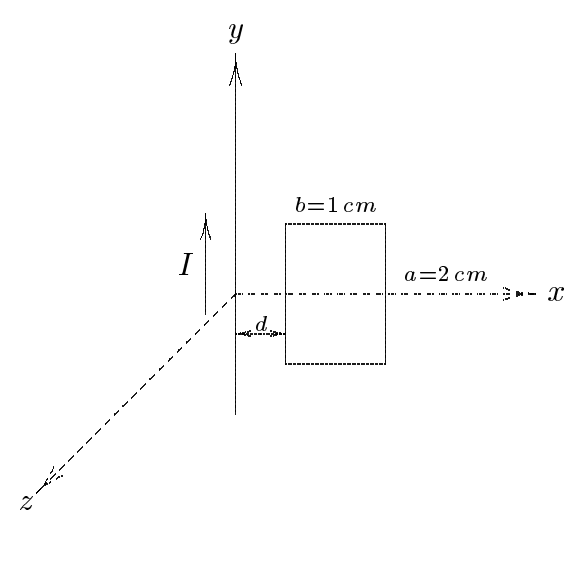

(vedi Eser
izi di Fisi
a II - es. n. 3 del 28/7/94)

Sia S un sistema di riferimento solidale al filo, ossia il sistema  $Oxyz$ . In esso si ha:

$$
E_x = E_y = E_z = 0 \quad e \quad B_x = B_y = 0, \ B_z = -\frac{\mu_0}{2\pi} \frac{I}{x}
$$

Sia  $S'$  un sistema di riferimento solidale alla spira che si muove rispetto ad  $S$ . Le leggi di trasformazione dei campi, nel caso di moto lungo l'asse  $x$  positivo, sono:

$$
E_x' = E_x
$$
  
\n
$$
E_y' = \gamma [E_y - vB_z]
$$
  
\n
$$
B_y' = \gamma [B_y + \frac{v}{c^2} E_z]
$$
  
\n
$$
E_z' = \gamma [E_z + vB_y]
$$
  
\n
$$
B_z' = \gamma [B_z - \frac{v}{c^2} E_y]
$$

Quindi, ponendo  $B_x = B_y = 0$  nelle leggi di trasformazione, esse diventano dopo aver posto  $\gamma = 1$ :

$$
E_x' = 0
$$
  
\n
$$
E_y' = -vB_z
$$
  
\n
$$
E_z' = 0
$$
  
\n
$$
B_x' = 0
$$
  
\n
$$
B_y' = 0
$$
  
\n
$$
B_z' = B_z
$$

Conseguentemente sulla spira agisce soltanto un campo elettrico lungo la direzione dell'asse y e, pre
isamente:

$$
E_y' = -vB_z = v\frac{\mu_0}{2\pi} \frac{I}{x}
$$

Quindi il campo elettrico é parallelo a ciascun lato largo della spira. La f.e.m é, quindi:

$$
\epsilon = \int_C \vec{E}' \cdot d\vec{l} = \int_C E_y \, 'dy
$$

Assumendo ome verso orario il verso di C, risulta:

$$
\epsilon = v \frac{\mu_0}{2\pi} \frac{I}{d} a - v \frac{\mu_0}{2\pi} \frac{I}{d+b} a
$$

ossia:

$$
\epsilon = Iva \frac{\mu_0}{2\pi} \left[ \frac{1}{d} - \frac{1}{d+b} \right] = Iva \frac{\mu_0}{2\pi} \left[ \frac{b}{d(d+b)} \right] = 1 \cdot 1 \cdot 2 \cdot 10^{-2} \frac{4\pi \cdot 10^{-7}}{2\pi} \left[ \frac{10^{-2}}{d(d+10^{-2})} \right] =
$$
  
= 4 \cdot 10^{-9} \left[ \frac{10^{-2}}{d(d+10^{-2})} \right]

$$
\text{Per } d = 1 \, \text{cm} \Longrightarrow \epsilon = \underline{2 \cdot 10^{-7} \, V}.
$$
\n
$$
\text{Per } d = 2 \, \text{cm} \Longrightarrow \epsilon = \underline{6.7 \cdot 10^{-8} \, V}
$$

## 04-7) Esercizio n. 3 del 5/3/2004

Si abbiano due antenne ad onda progressiva della stessa lunghezza (2l =  $\lambda$ ) e alimentate in fase con la stessa ampiezza di corrente. I due fili giacciono sull'asse  $y$  e  $z$ rispettivamente di un sistema di riferimento. Si determinino il vettore di radiazione ed il vettore di Poynting del sistema.

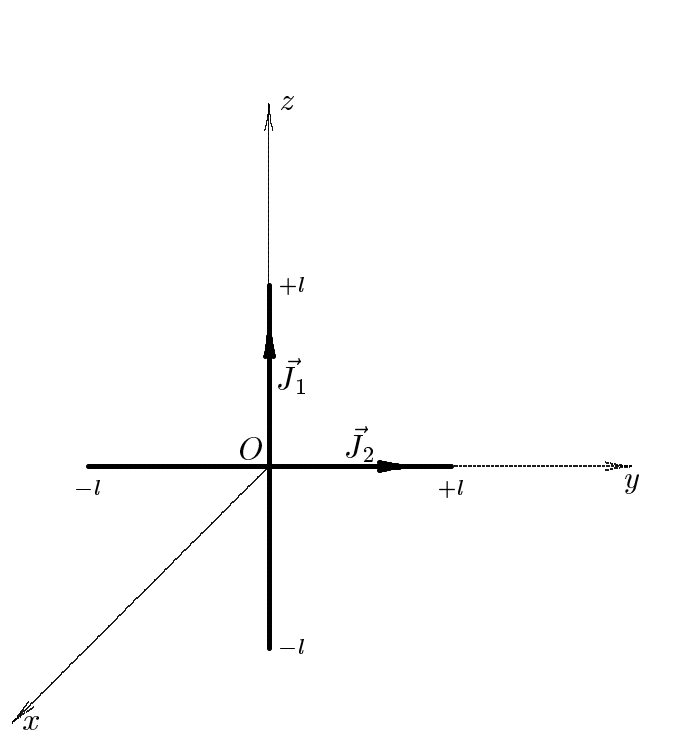

Ponendo  $p = 1$ , le densitá di corrente sui fili sono:

$$
\vec{J}_1(\vec{r}) = \hat{z}I_0\delta(x)\delta(y)e^{ikz} \quad (-l \le z \le +l)
$$
  

$$
\vec{J}_2(\vec{r}) = \hat{y}I_0\delta(x)\delta(z)e^{iky} \quad (-l \le y \le +l)
$$

Il vettore di radiazione é:

$$
\vec{N}(\theta,\phi) = \int_{V} e^{-ik\hat{e}_{r} \cdot \vec{r}'} \left[ \vec{J}_{1}(\vec{r}') + \vec{J}_{2}(\vec{r}') \right] d^{3}r' =
$$
\n
$$
= \hat{z}I_{0} \int_{V} e^{-ik\hat{e}_{r} \cdot \vec{r}'} \delta(x)\delta(y)e^{ikz'} d^{3}r' + \hat{y}I_{0} \int_{V} e^{-ik\hat{e}_{r} \cdot \vec{r}'} \delta(x)\delta(z)e^{iky'} d^{3}r' =
$$
\n
$$
= \hat{z}I_{0} \int_{-l}^{+l} e^{-ikz'} \cos\theta e^{ikz'} dz' + \hat{y}I_{0} \int_{-l}^{+l} e^{-iky'} \sin\theta \sin\phi e^{iky'} dy' =
$$
\n
$$
= \hat{z}I_{0} \int_{-l}^{+l} e^{-ikz'} (\cos\theta - 1) dz' + \hat{y}I_{0} \int_{-l}^{+l} e^{-iky'} (\sin\theta \sin\phi - 1) dy'
$$

Quindi:

$$
\vec{N}(\theta,\phi) = \hat{z}I_0 \frac{i}{k(\cos\theta - 1)} \left[ e^{-ik(\cos\theta - 1)l} - e^{+ik(\cos\theta - 1)l} \right] +
$$
  
+
$$
\hat{y}I_0 \frac{i}{k(\sin\theta \sin\phi - 1)} \left[ e^{-ik(\sin\theta \sin\phi - 1)l} - e^{+ik(\sin\theta \sin\phi - 1)l} \right] =
$$
  
=
$$
\hat{z}I_0 2 \frac{\sin[kl(1 - \cos\theta)]}{k(1 - \cos\theta)} + \hat{y}I_0 2 \frac{\sin[kl(1 - \sin\theta \sin\phi)]}{k(1 - \sin\theta \sin\phi)}
$$

Poiché:

$$
\hat{z} = \hat{e}_r \cos \theta - \hat{e}_\theta \sin \theta; \quad \hat{y} = \hat{e}_r \sin \theta \sin \phi + \hat{e}_\theta \cos \theta \sin \phi + \hat{e}_\phi \cos \phi
$$

risulta:

$$
\vec{N}(\theta,\phi) = 2I_0 \left\{ \cos\theta \frac{\sin\left[kl(1-\cos\theta)\right]}{k(1-\cos\theta)} + \sin\theta \sin\phi \frac{\sin\left[kl(1-\sin\theta\sin\phi)\right]}{k(1-\sin\theta\sin\phi)} \right\} \hat{e}_r +
$$
  
+2I\_0 \left\{ -\sin\theta \frac{\sin\left[kl(1-\cos\theta)\right]}{k(1-\cos\theta)} + \cos\theta \sin\phi \frac{\sin\left[kl(1-\sin\theta\sin\phi)\right]}{k(1-\sin\theta\sin\phi)} \right\} \hat{e}\_\theta +  
+2I\_0 \cos\phi \frac{\sin\left[kl(1-\sin\theta\sin\phi)\right]}{k(1-\sin\theta\sin\phi)} \hat{e}\_\phi

Il vettore di Poyntinge:

$$
\langle \vec{S} \rangle = \frac{1}{2} Z \left( \frac{k}{4\pi r} \right)^2 \left( \left| N_{\theta} \right|^2 + \left| N_{\phi} \right|^2 \right) \widehat{e}_r
$$

Si ha:

$$
\left| \langle \vec{S} \rangle \right| = \frac{1}{2} Z \left( \frac{k}{4\pi r} \right)^2 4I_0^2 \left\{ \left[ -\sin \theta \frac{\sin \left[ kl \left( 1 - \cos \theta \right) \right]}{k \left( 1 - \cos \theta \right)} + \cos \theta \sin \phi \frac{\sin \left[ kl \left( 1 - \sin \theta \sin \phi \right) \right]}{k \left( 1 - \sin \theta \sin \phi \right)} \right]^2 + \left[ \cos \phi \frac{\sin \left[ kl \left( 1 - \sin \theta \sin \phi \right) \right]}{k \left( 1 - \sin \theta \sin \phi \right)} \right]^2 \right\}
$$

## 04-8) Esercizio n. 4 del 5/3/2004

Con riferimento al problema precedente graficare il diagramma di radiazione nel piano  $xz$  e nel piano  $yz$ .

Per graficare il diagramma di radiazione nel piano xz, basta porre  $\phi = 0^0$  nella espressione del vettore di Poynting. Si ha:

$$
\left| \langle \vec{S} \rangle \right|_{(\phi=0^0)} = \frac{1}{2} Z \left( \frac{k}{4\pi r} \right)^2 4 I_0^2 \left\{ \left[ -\sin \theta \frac{\sin \left[ kl \left( 1 - \cos \theta \right) \right]}{k \left( 1 - \cos \theta \right)} \right]^2 + \left[ \frac{\sin kl}{k} \right]^2 \right\}
$$

Posto  $kl = \pi$ , si ha:

$$
\left| \langle \vec{S} \rangle \right|_{(\phi=0^0)} = \frac{1}{2} Z \frac{1}{\left(4\pi r\right)^2} 4I_0^2 \left[ -\sin\theta \frac{\sin\left[\pi\left(1 - \cos\theta\right)\right]}{\left(1 - \cos\theta\right)} \right]^2
$$

Grafichiamo il fattore di forma:

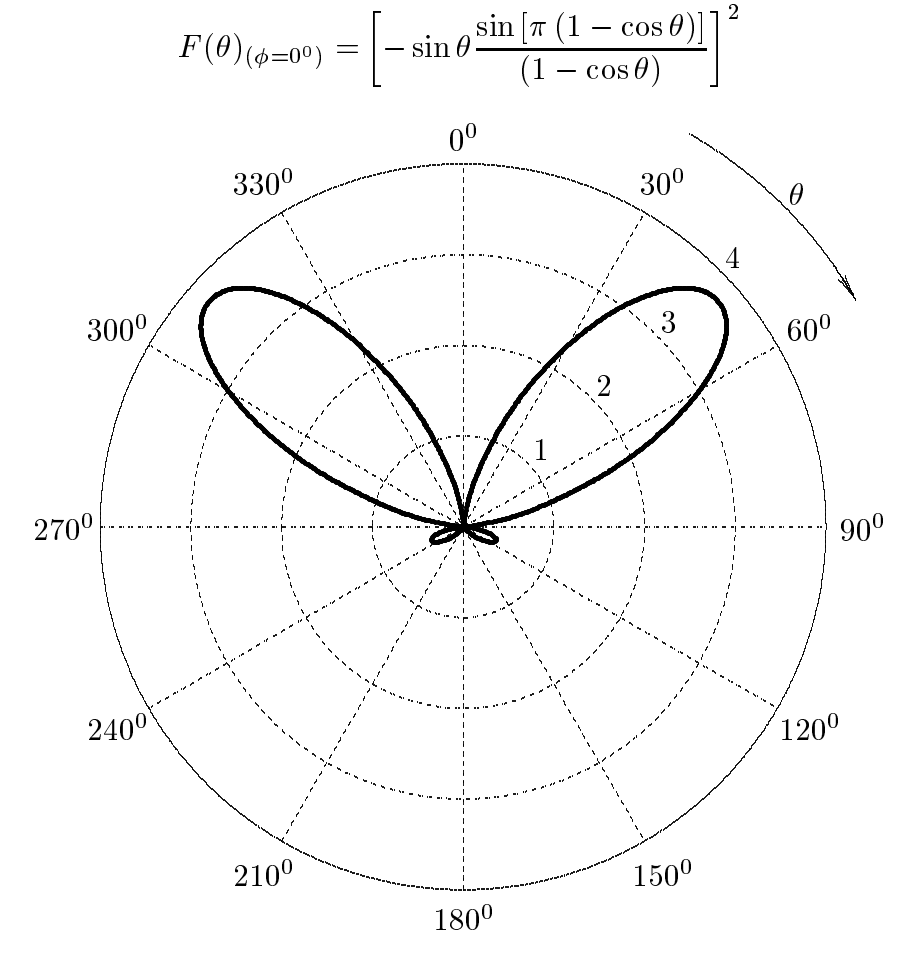

 $ESCAM04 - 18$ 

Per graficare il diagramma di radiazione nel piano  $yz$ , basta porre  $\phi = 90^0$  nella espressione del vettore di Poynting. Si ha:

$$
\left| \langle \vec{S} \rangle \right|_{(\phi=90^{\circ})} = \frac{1}{2} Z \left( \frac{k}{4\pi r} \right)^2 4I_0^2 \left[ -\sin \theta \frac{\sin\left[kl \left(1 - \cos \theta\right)\right]}{k \left(1 - \cos \theta\right)} + \cos \theta \frac{\sin\left[kl \left(1 - \sin \theta\right)\right]}{k \left(1 - \sin \theta\right)} \right]^2
$$

Posto  $kl = \pi$ , si ha:

$$
\left| \langle \vec{S} \rangle \right|_{(\phi=90^\circ)} = \frac{1}{2} Z \frac{1}{\left(4\pi r\right)^2} 4I_0^2 \left[ -\sin\theta \frac{\sin\left[\pi\left(1-\cos\theta\right)\right]}{\left(1-\cos\theta\right)} + \cos\theta \frac{\sin\left[\pi\left(1-\sin\theta\right)\right]}{\left(1-\sin\theta\right)} \right]^2
$$

Grafichiamo il fattore di forma:

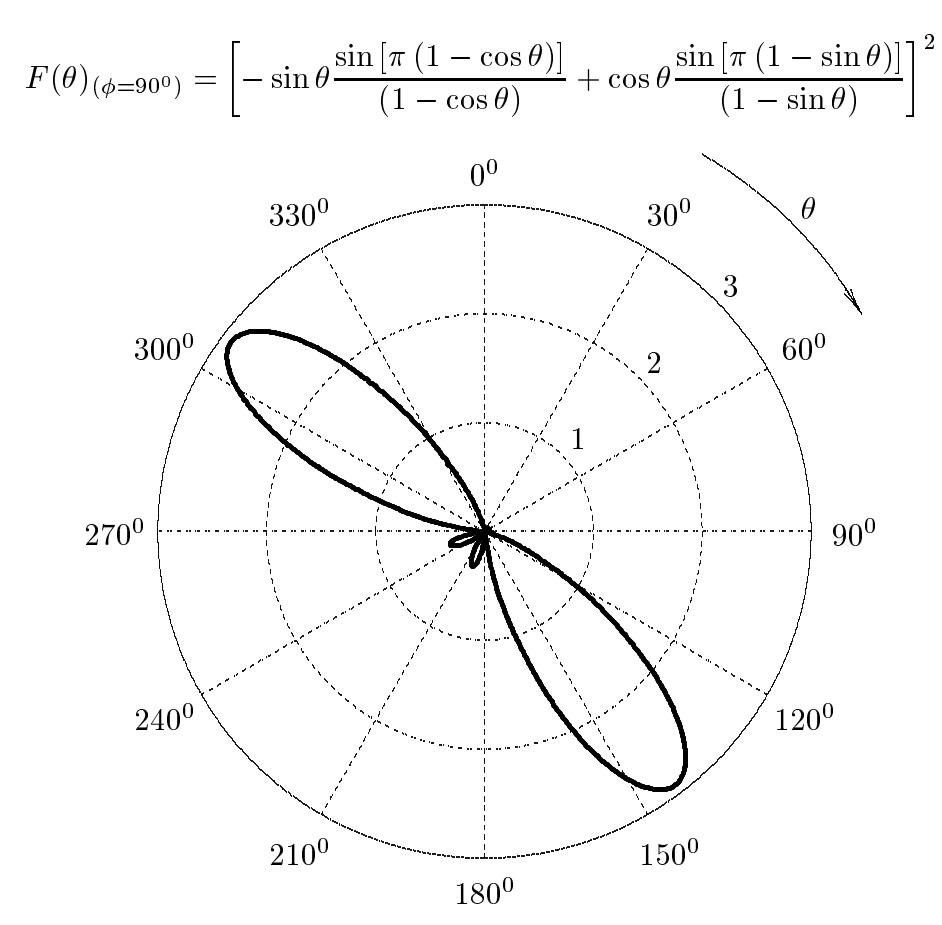

 $ESCAM04 - 19$ 

## 04-9) Eser
izio n. 1 del 30/4/2004

Si abbia un sistema di tre antenne parallele all'asse <sup>z</sup> di un sistema di riferimento, indipendentemente alimentate ed equidistanti  $\lambda/4$ , i cui centri siano disposti sull'asse x. Le antenne estreme sono lunghe  $\lambda/2$  e l'antenna centrale é lunga  $\lambda$ . Calcolare il vettore di radiazione ed il vettore di Pointyng se le antenne sono alimentate on orrenti stazionarie aventi tutte la stessa ampiezza e fase.

(vedi Eser
izi di Campi elettromagneti
i es. n. 1 del 8/9/2003)

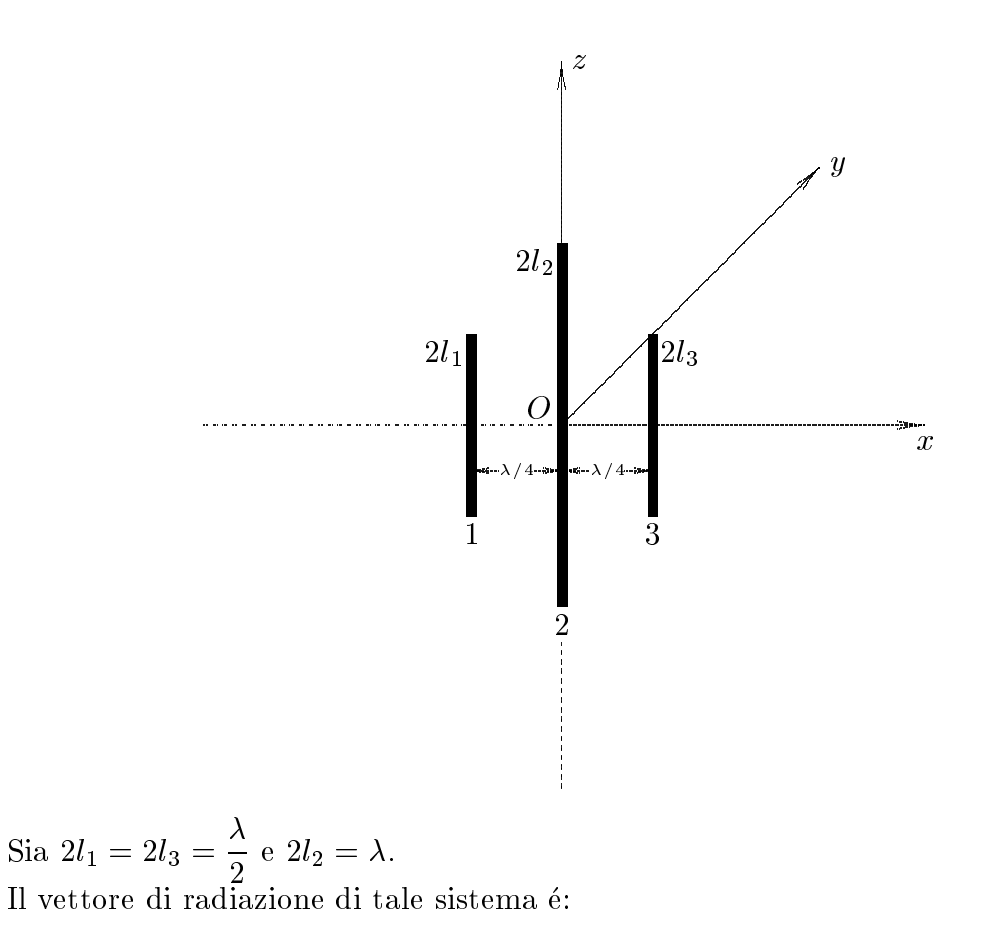

$$
\vec{N}(\theta,\phi) = \int_{V} \vec{J}(\vec{r}')e^{-ik\hat{e}_{r} \cdot \vec{r}'}d^{3}r'
$$

essendo  $\vec{J}(\vec{r}^{\,\prime})$  la somma delle densitá di corrente  $\vec{J}_1(\vec{r}^{\,\prime}),\,\vec{J}_2(\vec{r}^{\,\prime})$  e  $\vec{J}_3(\vec{r}^{\,\prime})$  su ciascuna delle tre antenne. Esse sono:

$$
\vec{J}_1 = \hat{z} A_1 \delta \left( x + \frac{\lambda}{4} \right) \delta(y) \cos kz \qquad -\frac{\lambda}{4} \le z \le \frac{\lambda}{4} \tag{1}
$$

- S.Barbarino - Esercizi svolti di Campi Elettromagnetici ———

$$
\vec{J}_2 = \hat{z} A_2 \delta(x) \delta(y) \sin k \left(\frac{\lambda}{2} - |z| \right) \quad -\frac{\lambda}{2} \le z \le \frac{\lambda}{2} \tag{2}
$$

$$
\vec{J}_3 = \hat{z} A_3 \delta \left( x - \frac{\lambda}{4} \right) \delta(y) \cos kz \qquad -\frac{\lambda}{4} \le z \le \frac{\lambda}{4} \tag{3}
$$

essendo  $A_1 = A_2 = A_3 = I_0$ .

Tenendo conto che:

$$
\begin{aligned} \widehat{e}_r &= \widehat{x}\sin\theta\cos\phi + \widehat{y}\sin\theta\sin\phi + \widehat{z}\cos\theta \\ \vec{r}' &= x'\widehat{x} + y'\widehat{y} + z'\widehat{z} \end{aligned}
$$

si ha:

$$
\vec{N}(\theta,\phi) = \hat{z} \int_{V} I_{0} \delta\left(x' + \frac{\lambda}{4}\right) \delta(y') \cos kz' \left[e^{-ik(x'\sin\theta\cos\phi + y'\sin\theta\sin\phi + z'\cos\theta)}\right] dx'dy'dz' +
$$
\n
$$
+ \hat{z} \int_{V} I_{0} \delta(x') \delta(y') \sin k(l_{2} - |z'|) \left[e^{-ik(x'\sin\theta\cos\phi + y'\sin\theta\sin\phi + z'\cos\theta)}\right] dx'dy'dz' +
$$
\n
$$
+ \hat{z} \int_{V} I_{0} \delta\left(x' - \frac{\lambda}{4}\right) \delta(y') \cos kz' \left[e^{-ik(x'\sin\theta\cos\phi + y'\sin\theta\sin\phi + z'\cos\theta)}\right] dx'dy'dz'
$$

ossia:

$$
\vec{N}(\theta,\phi) = \hat{z}I_0 \int_{-l_1}^{+l_1} e^{-ik} \left( -\frac{\lambda}{4} \sin \theta \cos \phi + z' \cos \theta \right) \cos kz' dz' +
$$
  
+ 
$$
\hat{z}I_0 \int_{-l_2}^{+l_2} e^{-ikz' \cos \theta} \sin k (l_2 - |z|) dz' +
$$
  
+ 
$$
\hat{z}I_0 \int_{-l_3}^{+l_3} e^{-ik} \left( \frac{\lambda}{4} \sin \theta \cos \phi + z' \cos \theta \right) \cos kz' dz'
$$

e, an
ora:

$$
\vec{N}(\theta,\phi) = \hat{z}I_0 e^{\frac{i}{\hbar}k\frac{\lambda}{4}\sin\theta\cos\phi} \int_{-l_1}^{+l_1} e^{-ikz'\cos\theta} \cos kz' dz' +
$$

$$
+ \hat{z}I_0 \int_{-l_2}^{+l_2} e^{-ikz'\cos\theta} \sin k (l_2 - |z'|) dz' +
$$

$$
+ \hat{z}I_0 e^{-ik\frac{\lambda}{4}\sin\theta\cos\phi} \int_{-l_3}^{+l_3} e^{-ikz'\cos\theta} \cos kz' dz'
$$

Dalla teoria delle antenne rettilinee, sviluppata negli Appunti di Campi elettromagnetici, si ha:

$$
\int_{-l}^{+l} e^{-ikz' \cos \theta} \sin k(l - |z'|) dz' = \frac{2}{k \sin^2 \theta} [\cos(kl \cos \theta) - \cos(kl)]
$$
  
ESCAM04 - 21

Ne segue:

$$
\vec{N}(\theta,\phi) = \hat{z}I_0 e^{\frac{i}{\hbar}k\frac{\lambda}{4}\sin\theta\cos\phi} \frac{2}{k\sin^2\theta} \left[\cos\left(\frac{\pi}{2}\cos\theta\right)\right] +
$$

$$
+ \hat{z}I_0 \frac{2}{k\sin^2\theta} \left[\cos(\pi\cos\theta) + 1\right] +
$$

$$
+ \hat{z}I_0 e^{\frac{-ik\lambda}{4}\sin\theta\cos\phi} \frac{2}{k\sin^2\theta} \left[\cos\left(\frac{\pi}{2}\cos\theta\right)\right]
$$

Ricordando che:

$$
\widehat{z} = \widehat{e}_r \cos \theta - \widehat{e}_\theta \sin \theta
$$

si ha:

$$
N_{\phi}(\theta, \phi) = 0
$$
  
\n
$$
N_{\theta}(\theta, \phi) = -I_0 e^{-ik\frac{\lambda}{4}} \sin \theta \cos \phi \frac{2}{k \sin \theta} \left[ \cos \left( \frac{\pi}{2} \cos \theta \right) \right] -
$$
  
\n
$$
-I_0 \frac{2}{k \sin \theta} \left[ \cos(\pi \cos \theta) + 1 \right] -
$$
  
\n
$$
-I_0 e^{-ik\frac{\lambda}{4}} \sin \theta \cos \phi \frac{2}{k \sin \theta} \left[ \cos \left( \frac{\pi}{2} \cos \theta \right) \right] =
$$
  
\n
$$
= -I_0 \frac{2}{k \sin \theta} \left\{ e^{-ik\frac{\lambda}{4}} \sin \theta \cos \phi \left[ \cos \left( \frac{\pi}{2} \cos \theta \right) \right] + \left[ \cos(\pi \cos \theta) + 1 \right] +
$$
  
\n
$$
+ e^{-ik\frac{\lambda}{4}} \sin \theta \cos \phi \left[ \cos \left( \frac{\pi}{2} \cos \theta \right) \right] \right\} =
$$
  
\n
$$
= -I_0 \frac{2}{k \sin \theta} \left\{ \left[ \cos \left( \frac{\pi}{2} \cos \theta \right) \right] 2 \cos \left( \frac{\pi}{2} \sin \theta \cos \phi \right) + \left[ \cos(\pi \cos \theta) + 1 \right] \right\}
$$

$$
\vec{S}_r = \hat{e}_r \frac{1}{2} Z \left(\frac{k}{4\pi r}\right)^2 \left( |N_\theta|^2 + |N_\phi|^2 \right) =
$$
  

$$
= \hat{e}_r \frac{1}{2} Z \left(\frac{k}{4\pi r}\right)^2 I_0^2 \frac{4}{k^2 \sin^2 \theta} \left\{ \left[ \cos \left(\frac{\pi}{2} \cos \theta \right) \right] 2 \cos \left(\frac{\pi}{2} \sin \theta \cos \phi \right) + \left[ \cos(\pi \cos \theta) + 1 \right] \right\}^2
$$

# 04-10) Esercizio n. 2 del 30/4/2004

Con riferimento al problema precedente, graficare il diagramma di radiazione nel piano  $\theta = \pi/2$  e nel piano  $\phi = \pi/2$ .

 $\left.\begin{array}{c} \n\end{array}\right\}^2$ 

Grafichiamo il fattore di forma:

$$
F(\theta, \phi) = \frac{1}{\sin^2 \theta} \Biggl\{ \Biggl[ \cos \Bigl( \frac{\pi}{2} \cos \theta \Bigr) \Biggr] 2 \cos \Bigl( \frac{\pi}{2} \sin \theta \cos \phi \Bigr) + \Biggl[ \cos(\pi \cos \theta) + 1 \Biggr]
$$
  
Per  $\theta = \frac{\pi}{2}$  si ha:  

$$
F \Biggl( \theta, \frac{\pi}{2} \Biggr) = \frac{1}{\sin^2 \theta} \Biggl\{ 2 \Biggl[ \cos \Bigl( \frac{\pi}{2} \cos \theta \Bigr) \Biggr] + \Biggl[ \cos(\pi \cos \theta) + 1 \Biggr] \Biggr\}
$$
  
Diagramma di radiazione per  $\theta = \pi/2$   

$$
150^0
$$
  

$$
150^0
$$
  

$$
150^0
$$
  

$$
150^0
$$
  

$$
150^0
$$
  

$$
150^0
$$
  

$$
210^0
$$
  

$$
240^0
$$
  

$$
270^0
$$
  

$$
270^0
$$
  

$$
330^0
$$

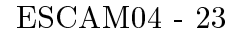

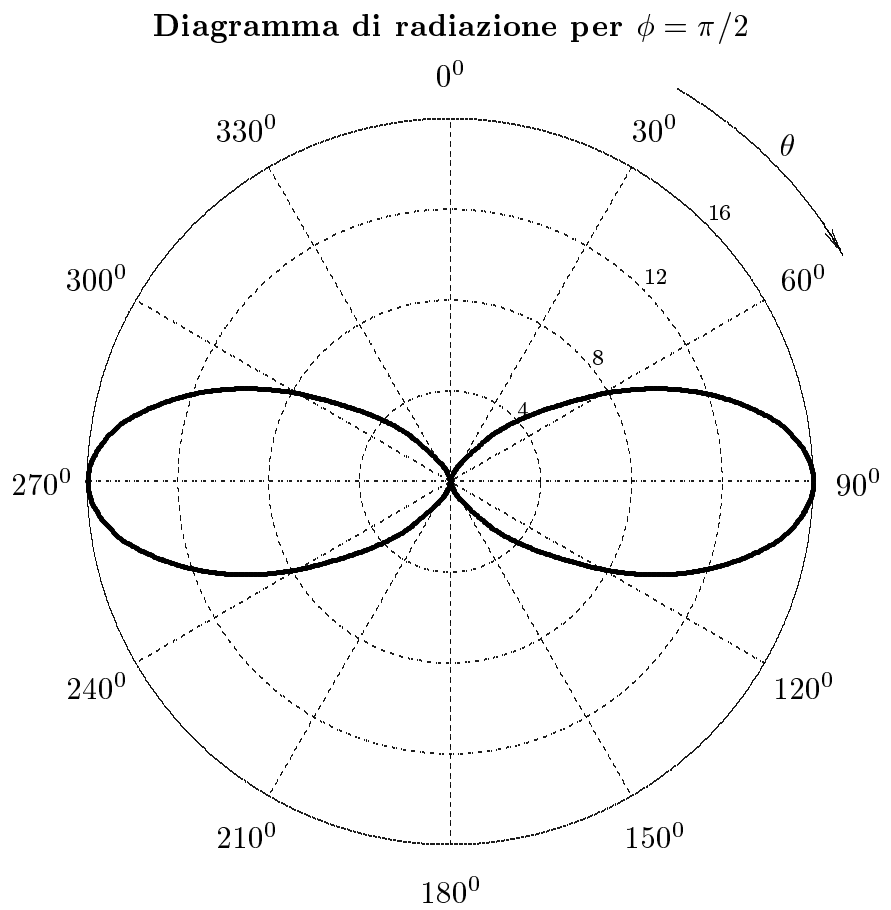

#### 04-11) Eser
izio n. 3 del 30/4/2004

Si considerino due mezzi dielettrici perfetti di indice di rifrazione  $n_1$  ed  $n_2$ . Un'onda elettromagneti
a piana, linearmente polarizzata, viaggiante nel mezzo 1 in
ide sulla superficie di separazione fra i due mezzi. Graficare i coefficienti di riflessione  $R_{\perp}$  ed  $R_{\parallel}$  in funzione del rapporto  $n_{1}/n_{2}$  per  $\theta_{0}=0^{0}$  e  $\theta_{0}=60^{0}$ . Graficare il coefficiente di riflessione totale nel caso in cui il vettore campo elettrico incidente forma un angolo di 45° con il piano di in
idenza.

Nel aso di polarizzazione perpendi
olare al piano d'in
idenza si ha:

$$
R_{\perp} = \left| \frac{n_1 \cos \theta_0 - \sqrt{n_2^2 - n_1^2 \sin^2 \theta_0}}{n_1 \cos \theta_0 + \sqrt{n_2^2 - n_1^2 \sin^2 \theta_0}} \right|^2
$$

Dividendo per  $n_2$  si ottiene:

$$
R_{\perp} = \left| \frac{\frac{n_1}{n_2} \cos \theta_0 - \sqrt{1 - \frac{n_1^2}{n_2^2} \sin^2 \theta_0}}{\frac{n_1}{n_2} \cos \theta_0 + \sqrt{1 - \frac{n_1^2}{n_2^2} \sin^2 \theta_0}} \right|^{2}
$$

Analogamente nel aso di polarizzazione parallela:

$$
R_{\parallel} = \left| \frac{n_2^2 \cos \theta_0 - n_1 \sqrt{n_2^2 - n_1^2 \sin^2 \theta_0}}{n_2^2 \cos \theta_0 + n_1 \sqrt{n_2^2 - n_1^2 \sin^2 \theta_0}} \right|^2
$$

Dividendo per  $n_{\bf \bar{2}}$  si ottiene:

$$
R_{\parallel} = \left| \frac{\cos \theta_0 - \frac{n_1}{n_2} \sqrt{1 - \frac{n_1^2}{n_2^2} \sin^2 \theta_0}}{\cos \theta_0 + \frac{n_1}{n_2} \sqrt{1 - \frac{n_1^2}{n_2^2} \sin^2 \theta_0}} \right|^2
$$

È interessante calcolare il valore del rapporto  $n_1/n_2$  in corrispondenza del quale l'angolo di incidenza dato dal testo ( $\theta_0 = 60^0$ ) sia angolo limite. Dalla definizione segue:

$$
\sin \theta_L = \frac{n_2}{n_1} \Longrightarrow \text{Imponendo } \theta_L = 60^0 \text{ si ha } \frac{n_2}{n_1} = \frac{\sqrt{3}}{2} \text{ ossia } \frac{n_1}{n_2} = \frac{2}{\sqrt{3}} = 1.1547
$$
  
ESCAM04 - 25

Analogamente é importante determinare il valore del rapporto  $n_1/n_2$  in corrispondenza del quale l'angolo di incidenza dato dal testo  $(\theta_0 = 60^{\circ})$  sia angolo di Brewster.

Dalla definizione segue:

$$
\tan \theta_B = \frac{n_2}{n_1} \Longrightarrow \text{Imponendo } \theta_B = 60^0 \text{ si ha } \frac{n_1}{n_2} = \frac{1}{\sqrt{3}} = 0.57735
$$

Nel aso di polarizzazione generi
a si ha:

$$
R = R_{\perp} \sin^{2} \alpha + R_{\parallel} \cos^{2} \alpha =
$$
\n
$$
= \left| \frac{n_{1}}{n_{2}} \cos \theta_{0} - \sqrt{1 - \frac{n_{1}^{2}}{n_{2}^{2}} \sin^{2} \theta_{0}} \right|^{2} \sin^{2} \alpha + \left| \frac{\cos \theta_{0} - \frac{n_{1}}{n_{2}} \sqrt{1 - \frac{n_{1}^{2}}{n_{2}^{2}} \sin^{2} \theta_{0}}}{\sin^{2} \alpha + \left| \frac{n_{1}}{\cos \theta_{0} + \frac{n_{1}}{n_{2}} \sqrt{1 - \frac{n_{1}^{2}}{n_{2}^{2}} \sin^{2} \theta_{0}}}} \right|^{2} \cos^{2} \alpha \right|
$$

essendo  $\alpha$  l'angolo che il vettore campo elettrico incidente forma con il piano d'incidenza.

Per  $\theta_0 = 0^0$  risulta:

$$
(R_{\perp})_{\theta_0=0^0} = \left| \frac{\frac{n_1}{n_2} - 1}{\frac{n_1}{n_2} + 1} \right|^2
$$

$$
(R_{\parallel})_{\theta_0=0^0} = \left| \frac{1 - \frac{n_1}{n_2}}{1 + \frac{n_1}{n_2}} \right|^2
$$

$$
(R_{\perp})_{\theta_0=0^0} = \frac{0.8 - \frac{0.7}{0.7 - \frac{0.5}{0.7 - \frac{0.5}{0.7 - \frac{0.3}{0.7 - \frac{0.3}{0.
$$

ESCAM04 - 26

Per  $\theta_0 = 60^0$  risulta:

$$
(R_{\perp})_{\theta_0=60^\circ} = \left| \frac{\frac{1}{2} \frac{n_1}{n_2} - \sqrt{1 - \frac{3}{4} \frac{n_1^2}{n_2^2}}}{\frac{1}{2} \frac{n_1}{n_2} + \sqrt{1 - \frac{3}{4} \frac{n_1^2}{n_2^2}}} \right|^2
$$

$$
(R_{\parallel})_{\theta_0=60^0} = \left| \frac{\frac{1}{2} - \frac{n_1}{n_2} \sqrt{1 - \frac{3}{4} \frac{n_1^2}{n_2^2}}}{\frac{1}{2} + \frac{n_1}{n_2} \sqrt{1 - \frac{3}{4} \frac{n_1^2}{n_2^2}}} \right|^2
$$

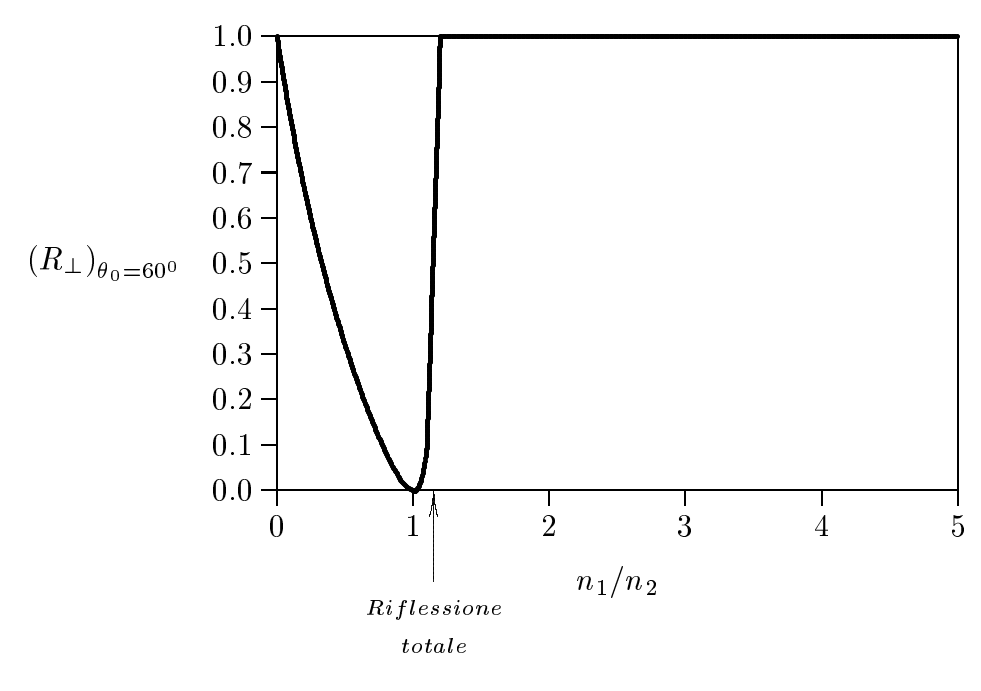

 $\text{ESCAM04}\xspace$  -  $27$ 

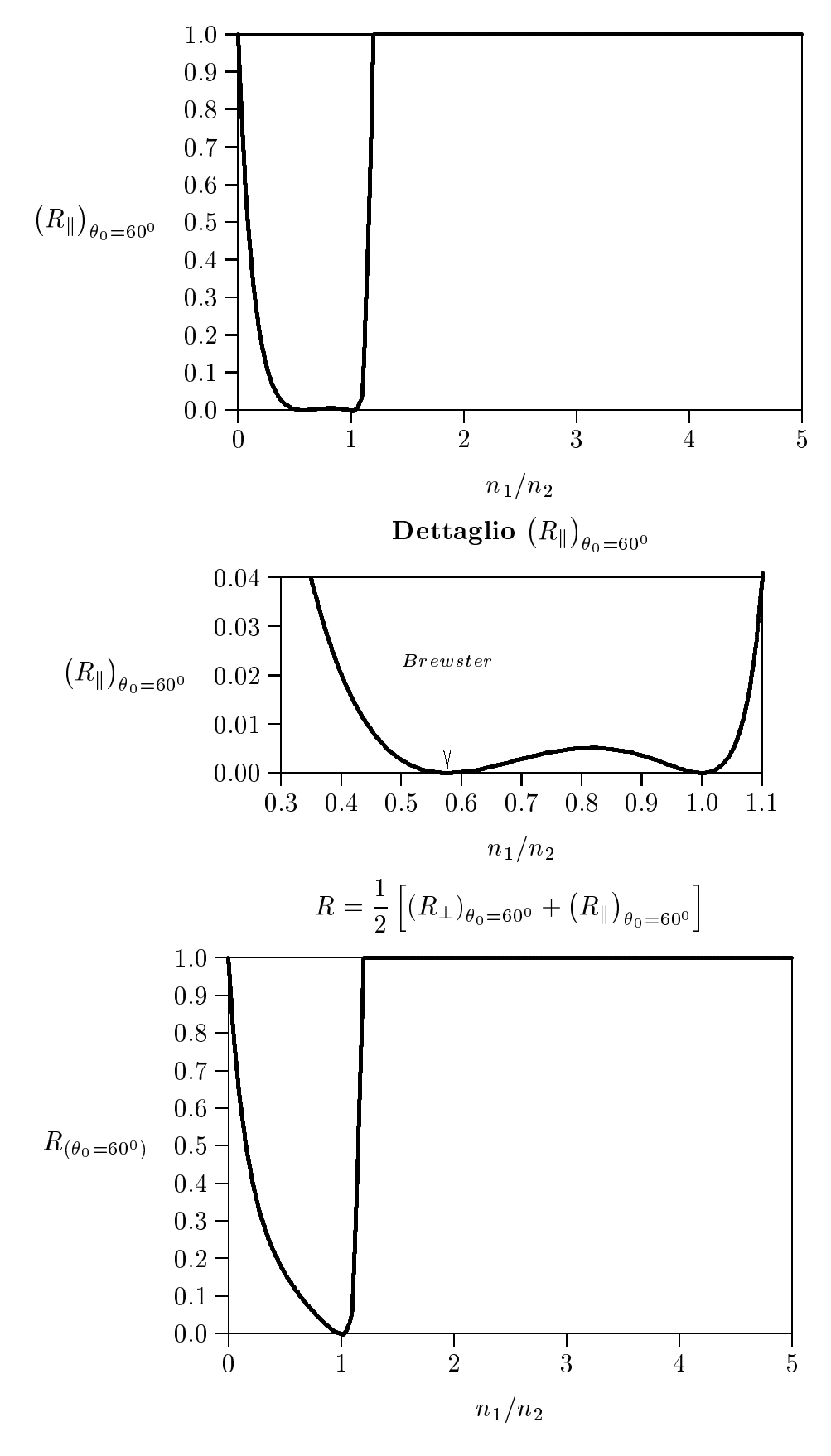

 $\text{ESCAM04 - 28}$ 

## 04-12) Eser
izio n. 4 del 30/4/2004

Un disco di rame di 10 cm di raggio ruota attorno al suo asse di simmetria normale al piano del dis
o ompiendo 3600 giri al minuto. Il dis
o e immerso in un ampo magneti
o uniforme di induzione magnetica pari a 2·10<sup>-2</sup>  $Wb/m^2$ , la cui direzione forma un angolo di 50° con il piano del disco. Calcolare, utilizzando le leggi di trasformazioni del campi, la differenza di potenziale indotta fra il centro del disco ed il suo bordo.

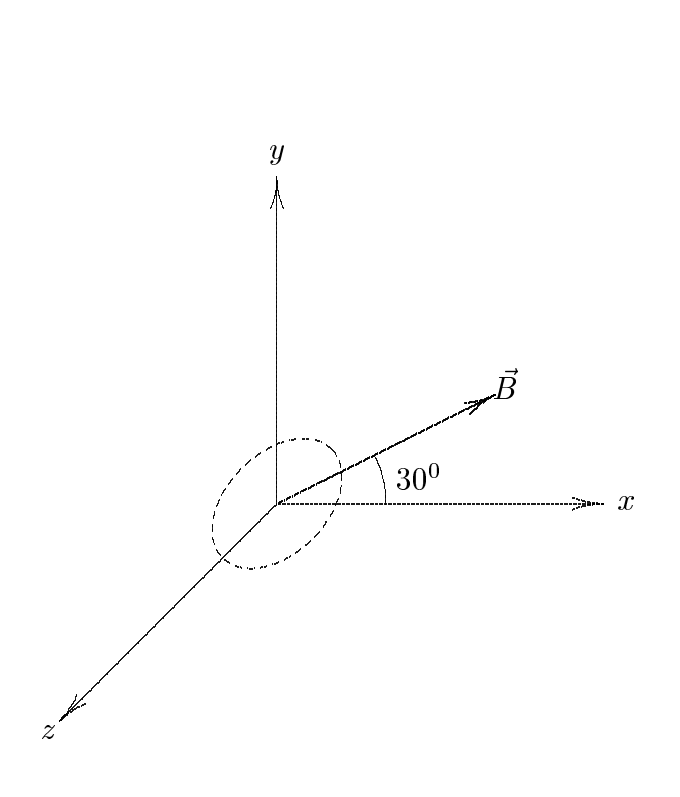

Supponiamo di scegliere il sistema di riferimento  $S$  in maniera tale che il campo di induzione magnetica giaccia sul piano  $xy$ .

Nel sistema  $S$  in tutti i punti del disco si ha:

$$
E_x = E_y = E_z = 0
$$
  

$$
B_x = B_0 \cos 30^\circ \; ; \quad B_y = B_0 \sin 30^\circ \; ; \quad B_z = 0
$$

Scegliamo un sistema di riferimento S' solidale al disco con l'asse  $y' \equiv y$  e consideriamo l'istante in cui l'asse  $z'$  coincide con l'asse  $z$ . Tutti i punti del disco che si trovano sull'asse z si muovono verso l'asse  $x \equiv x'$  con velocit  $v = \omega r$ . Applichiamo in tali istanti le

trasformazioni dei ampi:

$$
E'_{x} = E_{x}
$$
  
\n
$$
E'_{y} = \gamma [E_{y} - vB_{z}]
$$
  
\n
$$
B'_{y} = \gamma [B_{y} + \frac{v}{c^{2}} E_{z}]
$$
  
\n
$$
B'_{z} = \gamma [B_{z} + \frac{v}{c^{2}} E_{y}]
$$
  
\n
$$
B'_{z} = \gamma [B_{z} - \frac{v}{c^{2}} E_{y}]
$$

Ne segue:

$$
E'_x = 0; \quad E'_y = 0; \quad E'_z = \gamma v B_0 \sin 30^0
$$
  

$$
f.e.m. = \int_0^R \frac{1}{2} \gamma v B_0 dz = \frac{1}{2} \gamma B_0 2\pi f \int_0^R r dr = \gamma B_0 \pi f \frac{1}{2} R^2
$$

Posto  $\gamma \simeq 1, f = \frac{3888}{100}$  $=$  60 *sec* , segue:

$$
f.e.m. = \underline{18.84 \, mV}
$$

#### 04-13) Eser
izio n. 1 del 25/6/2004

Una guida d'onda rettangolare, riempita d'aria, ha le dimensioni  $a = 3$  cm e  $b =$ 1.5 cm. Se la frequenza operativa corrisponde a quella della metá della banda relativa al modo  $TE_{10}$ , calcolare la massima potenza che puó essere convogliata all'interno della guida senza causare il breakdown del dielettrico. La rigiditá dielettrica dell'aria é 3  $MV/m$ .

La frequenza di cutoff competente al modo  $TE_{10}$  é:

$$
\nu_{c_{TE_{10}}} = \frac{c/n}{2a} = 5 \cdot 10^9 \ Hz
$$

La frequenza di cutoff competente al modo immediatamente superiore  $TE_{01}$  é:

$$
\nu_{c_{TE_{01}}} = \frac{c/n}{2b} = \frac{c/n}{a} = 10^{10} Hz
$$

in quanto, come é dato dal problema,  $b=\frac{a}{\tau}$ 

Pertanto la frequenza di mezzo della banda e:

$$
\nu_{op} = 7.5 \cdot 10^9
$$
 Hz

L'espressione del campo elettrico in una guida rettangolare eccitata nel modo  $TE_{pq}$  é:

$$
E_y = -A \frac{i\omega\mu}{h^2} \frac{p\pi}{a} \sin\frac{p\pi x}{a} \cos\frac{q\pi y}{b} e^{-i\beta z} e^{i\omega t}
$$

Per il modo  $TE_{10}$  risulta:

$$
E_y = -A \frac{i\omega\mu}{h} \sin \frac{\pi x}{a} e^{-i\beta z} e^{i\omega t}
$$

essendo  $h_{10} = \frac{\pi}{4}$  $a^{\pm}$ 

Il valore massimo del modulo del campo elettrico é, allora:

$$
|E_y|_{max} = A \frac{\omega \mu}{h}
$$

Valutiamo il valore della costante A imponendo la condizione estrema che:

$$
|E_y|_{max} = E_{breakdown}
$$

ossia:

$$
A\frac{\omega\mu}{h}=3\cdot10^6
$$

$$
ESCAM04-31
$$

Ne segue:

$$
A \frac{2\pi \cdot 7.5 \cdot 10^9 \cdot 4\pi \cdot 10^{-7} \cdot 3 \cdot 10^{-2}}{\pi} = 3 \cdot 10^6 \Longrightarrow A = \frac{3 \cdot 10^6}{180\pi} = 5305.165
$$

Dagli Appunti di Campi elettromagnetici si ha che la potenza convogliata in guida competente a modi  $TE_{10}$  é data dalla seguente espressione:

$$
P_{TE_{10}} = A^2 \frac{\omega \mu \sqrt{\omega^2 \epsilon \mu - h_{10}^2}}{4h_{10}^2} ab
$$

Si ha:

$$
\sqrt{\omega^2 \epsilon \mu - h_{10}^2} = \sqrt{4\pi^2 \cdot (7.5 \cdot 10^9)^2 \cdot 8.854 \cdot 10^{-12} \cdot 4\pi \cdot 10^{-7} - \frac{\pi^2}{9 \cdot 10^{-4}}} =
$$
  
=  $\sqrt{13741.43} = 117.22$ 

Quindi:

$$
P_{TE_{10_{breakdown}}} = (5305.165)^2 \frac{2\pi \cdot 7.5 \cdot 10^9 \cdot 4\pi \cdot 10^{-7} \cdot 117.22}{4 \cdot \frac{\pi^2}{9 \cdot 10^{-4}}} \cdot 4.5 \cdot 10^{-4} = \frac{1.9537 \cdot 10^{14}}{4 \cdot 3865 \cdot 10^4} \cdot 4.5 \cdot 10^{-4} = \underline{2 \cdot 10^6 W}
$$

#### 04-14) Eser
izio n. 2 del 25/6/2004

Un'onda elettromagnetica piana di frequenza  $\nu = 3 \ GHz$  viaggiante in aria incide, secondo la direzione della normale, sulla superficie di un mezzo di parametri costitutivi  $\sigma = 0, \, \mu_r = 1$  e  $\epsilon'_r = 2 + i2$ . Calcolare il coefficiente di riflessione.

Il secondo mezzo puó essere considerato un dielettrico con costante dielettrica complessa. Il coefficiente di riflessione per incidenza normale si scrive, allora:

$$
R_{\theta_0=0^0} = \left| \frac{\sqrt{\epsilon_{r_1}} - \sqrt{\epsilon_{r_2}'} }{\sqrt{\epsilon_{r_1}} + \sqrt{\epsilon_{r_2}'} } \right|^2 = \left| \frac{1 - \sqrt{\epsilon_{r_2}'} }{1 + \sqrt{\epsilon_{r_2}'} } \right|^2
$$

E conveniente calcolare la parte reale e la parte immaginaria di  $\sqrt{\epsilon_{r_2}'}$ . Poniamo: and the control of the control of

$$
n_r + in_i = \sqrt{\epsilon_{r_2}'}
$$

Elevando al quadrato:

$$
n_r^2 + 2in_i n_r - n_i^2 = \epsilon_{r_2}' = 2 + i2
$$

che é equivalente al sistema di due equazioni:

$$
\begin{cases} n_r^2 - n_i^2 = 2 \\ n_i n_r = 1 \end{cases}
$$

Dividendo membro a membro:

$$
\frac{n_r}{n_i}-\frac{n_i}{n_r}=2
$$

Moltiplicando per ciascun termine per  $\frac{n_r}{r}$  $n_i$  .

$$
\frac{n_r^2}{n_i^2} - 1 = 2\frac{n_r}{n_i}
$$

Ordinando:

$$
\frac{n_r^2}{n_i^2} - 2\frac{n_r}{n_i} - 1 = 0
$$

da cui:

$$
\frac{n_r}{n_i} = 1 + \sqrt{2}
$$

essendo  $n_r$  e  $n_i$  positivi.

Moltipli
ando per la se
onda equazione del sistema, si ha:

$$
n_r^2 = 1 + \sqrt{2}
$$

e, dalla prima:

$$
n_i^2 = -1 + \sqrt{2}
$$

ossia:

$$
n_r = \sqrt{1 + \sqrt{2}} \quad \text{e} \quad n_i = \sqrt{-1 + \sqrt{2}}
$$

Ne segue, quindi:

$$
R_{\theta_0=0^0} = \left| \frac{1 - (n_r + in_i)}{1 + (n_r + in_i)} \right|^2 = \left| \frac{1 - \sqrt{1 + \sqrt{2}} - i\sqrt{-1 + \sqrt{2}}}{1 + \sqrt{1 + \sqrt{2}} + i\sqrt{-1 + \sqrt{2}}} \right|^2 =
$$
  
= 
$$
\left( \frac{1 - \sqrt{1 + \sqrt{2}} - i\sqrt{-1 + \sqrt{2}}}{1 + \sqrt{1 + \sqrt{2}} + i\sqrt{-1 + \sqrt{2}}} \right) \left( \frac{1 - \sqrt{1 + \sqrt{2}} + i\sqrt{-1 + \sqrt{2}}}{1 + \sqrt{1 + \sqrt{2}} - i\sqrt{-1 + \sqrt{2}}} \right) =
$$
  
= 
$$
\frac{1 + 2\sqrt{2} - 2\sqrt{1 + \sqrt{2}}}{1 + 2\sqrt{2} + 2\sqrt{1 + \sqrt{2}}} = \frac{0.72088}{6.9360} = 0.10393 = \underline{10.39\%}
$$

É utile esprimere il coefficiente di riflessione in  $dB$ .

$$
R_{\theta_0=0^0}(dB) = 10 \cdot \log_{10}(R_{\theta_0=0^0}) = 10 \cdot \log_{10}(0.10393) = -9.8326 \ (dB)
$$

# 04-15) Eser
izio n. 3 del 25/6/2004

Determinare l'efficienza di un'antenna filiforme lunga  $3 \, m$  ed eccitata ad una frequenza di 10  $MHz$ , sapendo che la sua resistenza ohmica per unitá di lunghezza é  $R_0 =$  $0.1 \text{ Ohm}/m$ .

(vedi es. n. 3 del 1/2/2002)

L'efficienza $\kappa$ di un'antenna é:

$$
\kappa = \frac{P_r}{P_r + P_L}
$$

Cominciamo con l'osservare che  $kl = \frac{2\pi}{l}$ λ  $l =$  $2\pi l \nu$  $\overline{c}$  and  $\overline{c}$  and  $\pi$ 3  $\cdot$  107  $\frac{1}{3 \cdot 10^8} = 0.1\pi.$ Si ha, inoltre:

$$
P_L = \frac{1}{2} R_0 \int_{-l}^{+l} |I(z')|^2 dz' \quad \text{e} \quad P_r = \frac{1}{2} R_a |I_0|^2
$$

Calcolo di  $P_L$ 

$$
P_L = \frac{1}{2} R_0 \int_{-l}^{+l} I_0^2 \sin^2 k(l - |z'|) dz' = \frac{1}{2} R_0 I_0^2 \int_{-l}^{+l} \frac{1 - \cos 2k(l - |z'|)}{2} dz'
$$

Si ha:

$$
\int_{-l}^{+l} \cos 2k(l - |z'|) dz' = \int_{-l}^{0} \cos 2k(l + z') dz' + \int_{0}^{+l} \cos 2k(l - z') dz' =
$$
  
= 
$$
\frac{1}{2k} \left[ \sin 2k(l + z') \right]_{-l}^{0} - \frac{1}{2k} \left[ \sin 2k(l - z') \right]_{0}^{+l} = \frac{1}{2k} \left[ \sin 2kl + \sin 2kl \right] = \frac{\sin(2kl)}{k}
$$

Pertanto:

$$
P_L = \frac{1}{2} R_0 I_0^2 \left[ \frac{1}{2} 2l \right] - \frac{1}{4} R_0 I_0^2 \frac{\sin(2kl)}{k} = \frac{1}{4} R_0 I_0^2 \left( 2l - \frac{\sin(2kl)}{k} \right) = \frac{1}{4} R_0 I_0^2 \left( 3 - \frac{\sin(2kl)}{2\pi} \right)
$$

 $\overline{\phantom{a}}$ 

Si ha:

$$
\lambda = \frac{c}{\nu} = \frac{3 \cdot 10^8}{1 \cdot 10^7} = 30 \text{ m}
$$
 e  $\sin(2kl) = 5.8779 \cdot 10^{-1}$   
ESCAM04 - 35

Pertanto:

$$
P_L = \frac{1}{4} R_0 I_0^2 \left( 3 - \frac{5.8779 \cdot 10^{-1}}{2\pi} \right) = \frac{1}{4} R_0 I_0^2 \cdot 1.9351 \cdot 10^{-1}
$$

# Calcolo di  $P_r$

Dagli Appunti di Campi elettromagnetici si ha:

$$
P_r = \sqrt{\frac{\mu}{\epsilon}} \frac{I_0^2}{4\pi} \Big\{ C + \ln(2kl) - C_i(2kl) + \frac{\sin(2kl)}{2} \left[ S_i(4kl) - 2S_i(2kl) \right] \Big\} +
$$
  
+ 
$$
\sqrt{\frac{\mu}{\epsilon}} \frac{I_0^2}{4\pi} \Big\{ \frac{\cos(2kl)}{2} \left[ C + \ln(kl) + C_i(4kl) - 2C_i(2kl) \right] \Big\}
$$

É conveniente esprimere la formula della potenza irradiata in funzione di  $C_{in}(x)$ , per mezzo della formula:

$$
C_i(x) = C + \ln(x) - C_{in}(x)
$$
  
\n
$$
P_r = \sqrt{\frac{\mu}{\epsilon}} \frac{I_0^2}{4\pi} \Big\{ C_{in}(2kl) + \frac{\sin(2kl)}{2} \left[ S_i(4kl) - 2S_i(2kl) \right] \Big\} +
$$
  
\n
$$
+ \sqrt{\frac{\mu}{\epsilon}} \frac{I_0^2}{4\pi} \Big\{ \frac{\cos(2kl)}{2} \left[ C + \ln(kl) + C + \ln(4kl) - C_{in}(4kl) - 2(C + \ln(2kl) - C_{in}(2kl)) \right] \Big\}
$$

Semplificando:

$$
P_r = \sqrt{\frac{\mu}{\epsilon}} \frac{I_0^2}{4\pi} \Big\{ C_{in}(2kl) + \frac{\sin(2kl)}{2} \left[ S_i(4kl) - 2S_i(2kl) \right] \Big\} + + \sqrt{\frac{\mu}{\epsilon}} \frac{I_0^2}{4\pi} \Big\{ \frac{\cos(2kl)}{2} \left[ -C_{in}(4kl) + 2C_{in}(2kl) \right] \Big\}
$$

Dalle Tavole del Formulario si ha:

$$
S_i(2kl) = S_i(0.2\pi) = 0.6147001
$$

$$
S_i(4kl) = S_i(0.4\pi) = 1.1514774
$$

$$
C_{in}(2kl) = C_{in}(0.2\pi) = 0.0970867
$$

$$
C_{in}(4kl) = C_{in}(0.4\pi) = 0.3697010
$$

Inoltre:

$$
\frac{\sin(2kl)}{2} = \frac{\sin(0.2\pi)}{2} = 2.9389 \cdot 10^{-1}
$$

$$
\frac{\cos(2kl)}{2} = \frac{\cos(0.2\pi)}{2} = 4.0451 \cdot 10^{-1}
$$

$$
\text{ESCAM04 - 36}
$$
Quindi:

$$
P_r = \sqrt{\frac{\mu}{\epsilon}} \frac{I_0^2}{4\pi} \Big\{ 0.0970867 + 2.9389 \cdot 10^{-1} [1.1514774 - 2 \cdot 0.6147001] + 4.0451 \cdot 10^{-1} [-0.3697010 + 2 \cdot 0.0970867] \Big\}
$$

In definitiva:  $\,$ 

$$
P_r = \sqrt{\frac{\mu}{\epsilon}} \frac{I_0^2}{4\pi} \cdot 3.1833 \cdot 10^{-3}
$$

L'efficienza dell'antenna é, quindi:

$$
\kappa = \frac{\sqrt{\frac{\mu}{\epsilon}} \frac{I_0^2}{4\pi} \cdot 3.1833 \cdot 10^{-3}}{\sqrt{\frac{\mu}{\epsilon}} \frac{I_0^2}{4\pi} \cdot 3.1833 \cdot 10^{-3} + \frac{1}{4} R_0 I_0^2 \cdot 1.9351 \cdot 10^{-1}} = \frac{9.5434 \cdot 10^{-2}}{9.5434 \cdot 10^{-2} + 4.8378 \cdot 10^{-3}} = \frac{0.95175}{0.95175}
$$

#### 04-16) Esercizio n. 4 del 25/6/2004

Un segmento rettilineo di filo, di lunghezza a, si muove con velocità  $\vec{v}$ , parallelamente a un filo rettilineo molto lungo percorso da una corrente I. Utilizzando le leggi di trasformazione dei campi, calcolare la f.e.m indotta fra le estremitá del filo corto. Il modulo del campo di un filo infinitamente lungo é  $B = \frac{\mu_0}{2\pi} \frac{I}{r}$ .

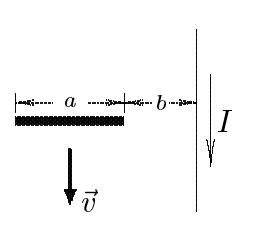

Scegliamo il seguente sistema di riferimento con l'asse z coincidente con il filo percorso da corrente:

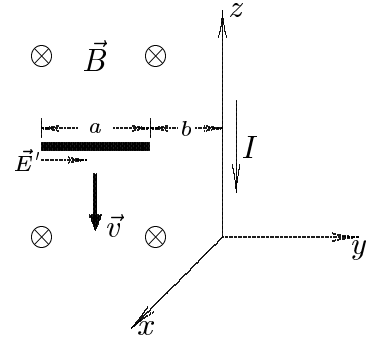

Il filo e la barra giacciono sul piano  $yz$ ; in tal modo il campo di induzione magnetica generato dal filo é diretto lungo l'asse  $x$  negativo, ossia:

$$
\vec{B} = -\frac{\mu_0}{2\pi} \frac{I}{|y|} \hat{x}
$$

Consideriamo un sistema di riferimento  $S'$  solidale con la barra in moto, che abbia gli assi paralleli a quelli del sistema S solidale al filo, con l'asse z' coincidente con l'asse z e che si muove rispetto a  $S$  lungo l'asse  $z$  positivo.

Scriviamo le leggi di trasformazione dei campi:

$$
E'_{x} = \gamma [E_x - vB_y]
$$

$$
B'_{x} = \gamma [B_x + \frac{v}{c^2} E_y]
$$

$$
E'_{y} = \gamma [E_y + vB_x]
$$

$$
B'_{y} = \gamma [B_y - \frac{v}{c^2} E_x]
$$

$$
B'_{z} = B_z
$$

Nel nostro aso risulta:

$$
E_x = E_y = E_z = B_y = B_z = 0 \quad \text{e} \quad B_x = -\frac{\mu_0}{2\pi} \frac{I}{|y|}
$$

Inoltre, poiché la barra si muove lungo l'asse z negativo é necessario cambiare v in -v. Ne segue che, rispetto al sistema solidale alla barra, risulta, dopo aver posto  $\gamma = 1$ :

$$
E'y' = -vB_x = +\frac{\mu_0}{2\pi} \frac{Iv}{|y|}
$$

Pertanto la forza elettromotrice indotta ai capi della barra é:

$$
\epsilon = \int_{l} \vec{E}' \cdot d\vec{l}' = \int_{-(a+b)}^{-b} \frac{\mu_0}{2\pi} \frac{Iv}{|y|} dy = \int_{-(a+b)}^{-b} \frac{\mu_0}{2\pi} \frac{Iv}{-y} dy
$$

Posto  $t = -y$  si ha:

$$
\epsilon = \int_b^{a+b} \frac{\mu_0}{2\pi} \frac{Iv}{t} dt = \frac{\mu_0}{2\pi} Iv \ln\left(\frac{a+b}{b}\right)
$$

# 04-17) Esercizio n. 1 del 23/7/2004

Tre dipoli a mezz'onda sono sistemati come in figura. La distanza fra di essi é  $d = \lambda/2$ . I coefficienti  $a_0$ ,  $a_1$  e  $a_2$  rappresentano le ampiezze delle correnti. Determinare l'espressione del vettore di Poynting.

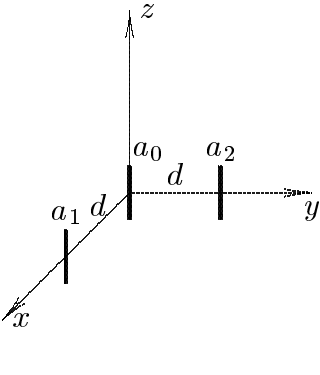

Il vettore di radiazione di tale sistema e:

$$
\vec{N}(\theta,\phi) = \int_{V} \vec{J}(\vec{r}')e^{-ik\hat{e}_{r} \cdot \vec{r}'}d^{3}r'
$$

essendo  $\vec{J}(\vec{r}')$  la somma delle densitá di corrente  $\vec{J}_0(\vec{r}')$ ,  $\vec{J}_1(\vec{r}')$  e  $\vec{J}_2(\vec{r}')$  su ciascuna delle tre antenne. Esse sono:

$$
\vec{J}_0 = \hat{z}a_0\delta(x)\delta(y)\cos kz \qquad -\frac{\lambda}{4} \le z \le \frac{\lambda}{4} \tag{1}
$$

$$
\vec{J}_1 = \hat{z}a_1\delta(x-d)\delta(y)\cos kz \qquad -\frac{\lambda}{4} \le z \le \frac{\lambda}{4} \tag{2}
$$

$$
\vec{J}_2 = \hat{z} a_2 \delta(x) \delta(y - d) \cos kz \qquad -\frac{\lambda}{4} \le z \le \frac{\lambda}{4} \tag{3}
$$

Tenendo conto che:

$$
\begin{aligned} \widehat{e}_r &= \widehat{x}\sin\theta\cos\phi + \widehat{y}\sin\theta\sin\phi + \widehat{z}\cos\theta \\ \vec{r}' &= x'\widehat{x} + y'\widehat{y} + z'\widehat{z} \end{aligned}
$$

si ha:

$$
\vec{N}(\theta,\phi) = \hat{z} \int_{V} a_0 \delta(x') \delta(y') \cos kz' \left[ e^{-ik(x'\sin\theta\cos\phi + y'\sin\theta\sin\phi + z'\cos\theta)} \right] dx'dy'dz' +
$$
  
+  $\hat{z} \int_{V} a_1 \delta(x'-d) \delta(y') \cos kz' \left[ e^{-ik(x'\sin\theta\cos\phi + y'\sin\theta\sin\phi + z'\cos\theta)} \right] dx'dy'dz' +$   
+  $\hat{z} \int_{V} a_2 \delta(x') \delta(y'-d) \cos kz' \left[ e^{-ik(x'\sin\theta\cos\phi + y'\sin\theta\sin\phi + z'\cos\theta)} \right] dx'dy'dz'$ 

ossia:

||||||{

$$
\vec{N}(\theta,\phi) = \hat{z}a_0 \int_{-l}^{+l} e^{-ikz' \cos\theta} \cos kz' dz' +
$$
  
+  $\hat{z}a_1 e^{-ikd \sin\theta \cos\phi} \int_{-l}^{+l} e^{-ikz' \cos\theta} \cos kz' dz' +$   
+  $\hat{z}a_2 e^{-ikd \sin\theta \sin\phi} \int_{-l}^{+l} e^{-ikz' \cos\theta} \cos kz' dz'$ 

Dalla teoria delle antenne rettilinee, sviluppata negli Appunti di Campi elettromagnetici, si ha:

$$
\int_{-l}^{+l} e^{-ikz' \cos \theta} \cos kz' dz' = \frac{2}{k \sin^2 \theta} \cos \left(\frac{\pi}{2} \cos \theta\right)
$$

Ne segue:

$$
\vec{N}(\theta,\phi) = \hat{z}a_0 \frac{2}{k\sin^2\theta} \cos\left(\frac{\pi}{2}\cos\theta\right) + \n+ \hat{z}a_1 e^{-ikd\sin\theta} \cos\phi \frac{2}{k\sin^2\theta} \cos\left(\frac{\pi}{2}\cos\theta\right) + \n+ \hat{z}a_2 e^{-ikd\sin\theta} \sin\phi \frac{2}{k\sin^2\theta} \cos\left(\frac{\pi}{2}\cos\theta\right)
$$

ossia:

$$
\vec{N}(\theta,\phi) = \hat{z}\frac{2}{k\sin^2\theta}\cos\left(\frac{\pi}{2}\cos\theta\right)\left[a_0 + a_1e^{-ikd\sin\theta\cos\phi} + a_2e^{-ikd\sin\theta\sin\phi}\right]
$$

Ricordando che:

$$
\widehat{z} = \widehat{e}_r \cos \theta - \widehat{e}_\theta \sin \theta
$$

si ha:

$$
N_{\phi}(\theta, \phi) = 0
$$
  
\n
$$
N_{\theta}(\theta, \phi) = -\frac{2}{k \sin \theta} \cos \left(\frac{\pi}{2} \cos \theta\right) \left[a_0 + a_1 e^{-ikd \sin \theta \cos \phi} + a_2 e^{-ikd \sin \theta \sin \phi}\right]
$$
  
\n
$$
\vec{S}_r = \hat{e}_r \frac{1}{2} Z \left(\frac{k}{4\pi r}\right)^2 \left(|N_{\theta}|^2 + |N_{\phi}|^2\right) =
$$
  
\n
$$
= \hat{e}_r \frac{1}{2} Z \left(\frac{k}{4\pi r}\right)^2 \left|-\frac{2}{k \sin \theta} \cos \left(\frac{\pi}{2} \cos \theta\right) \left[a_0 + a_1 e^{-ikd \sin \theta \cos \phi} + a_2 e^{-ikd \sin \theta \sin \phi}\right]\right|^2
$$

# 04-18) Esercizio n. 2 del 23/7/2004

Con riferimento al problema precedente, graficare i diagrammi di radiazione, nel piano  $\theta = \pi/2$ , nei due casi: a)  $a_0 = a_1 = a_2 = 1$ ; b)  $a_0 = 2 e a_1 = a_2 = 1$ .

Gra
hiamo il fattore di forma:

$$
F(\theta, \phi) = \frac{1}{\sin^2 \theta} \cos^2 \left(\frac{\pi}{2} \cos \theta\right) \left| a_0 + a_1 e^{-ikd \sin \theta \cos \phi} + a_2 e^{-ikd \sin \theta \sin \phi} \right|^2
$$

Per  $\theta = \frac{\pi}{4}$ 

$$
F\left(\frac{\pi}{2},\phi\right) = \left|a_0 + a_1e^{-ikd\cos\phi} + a_2e^{-ikd\sin\phi}\right|^2
$$

Per  $\phi = \frac{\pi}{2}$ 

$$
F\left(\theta, \frac{\pi}{2}\right) = \frac{1}{\sin^2 \theta} \cos^2 \left(\frac{\pi}{2} \cos \theta\right) \left| a_0 + a_1 + a_2 e^{-ikd \sin \theta} \right|^2
$$

a)  $a_0 = a_1 = a_2 = 1$ e  $d = \lambda/2$ 

$$
F\left(\frac{\pi}{2},\phi\right) = \left|1 + e^{-i\pi\cos\phi} + e^{-i\pi\sin\phi}\right|^2
$$

$$
F\left(\theta, \frac{\pi}{2}\right) = \frac{1}{\sin^2 \theta} \cos^2 \left(\frac{\pi}{2} \cos \theta\right) \left|2 + e^{-i\pi \sin \theta}\right|^2
$$
  
ESCAM04 - 42

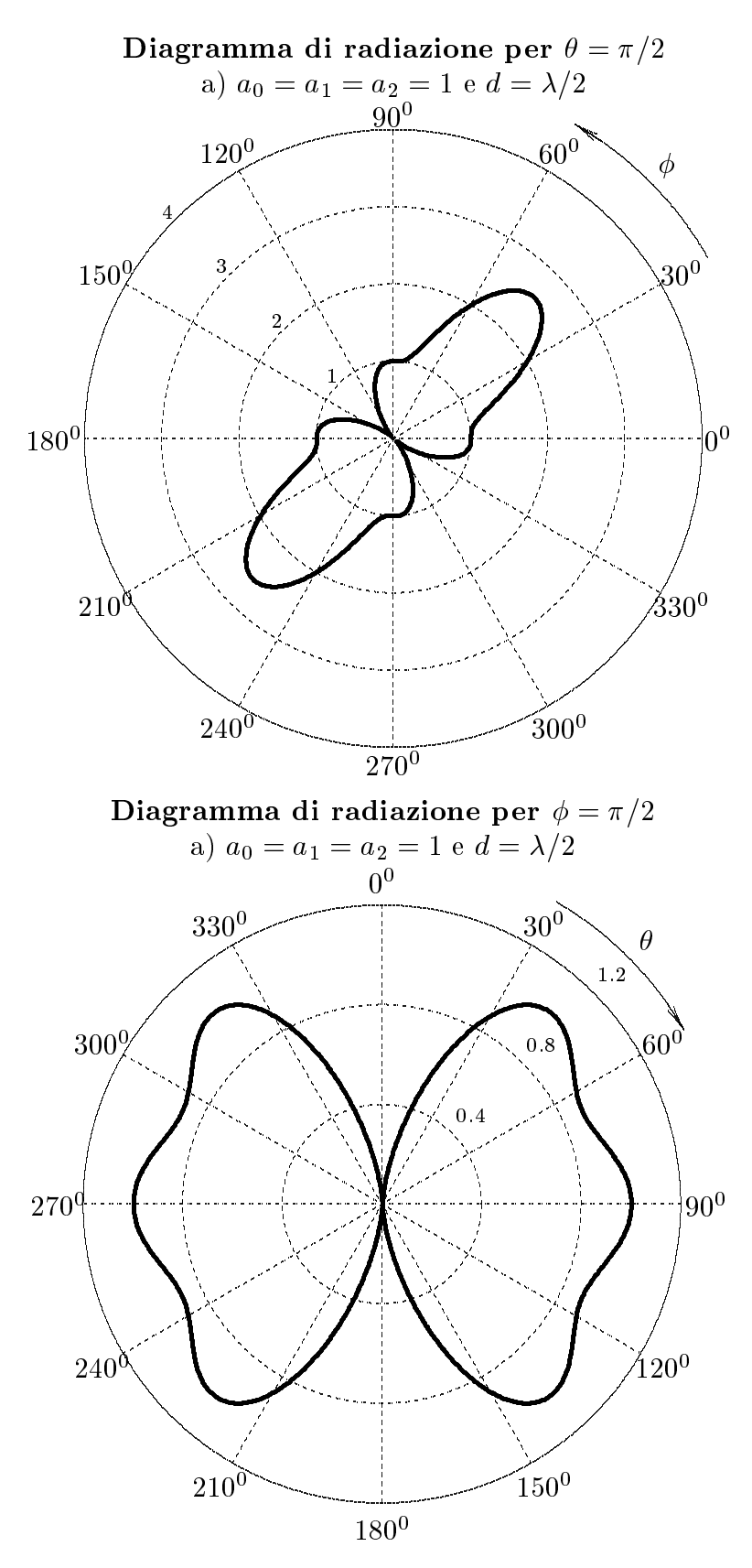

 $ESCAM04 - 43$ 

b) 
$$
a_0 = 2, a_1 = a_2 = 1
$$
 e  $d = \lambda/2$ 

$$
F\left(\frac{\pi}{2},\phi\right) = \left|2 + e^{-i\pi\cos\phi} + e^{-i\pi\sin\phi}\right|^2
$$

$$
F\left(\theta, \frac{\pi}{2}\right) = \frac{1}{\sin^2 \theta} \cos^2 \left(\frac{\pi}{2} \cos \theta\right) \left|3 + e^{-i\pi \sin \theta}\right|^2
$$

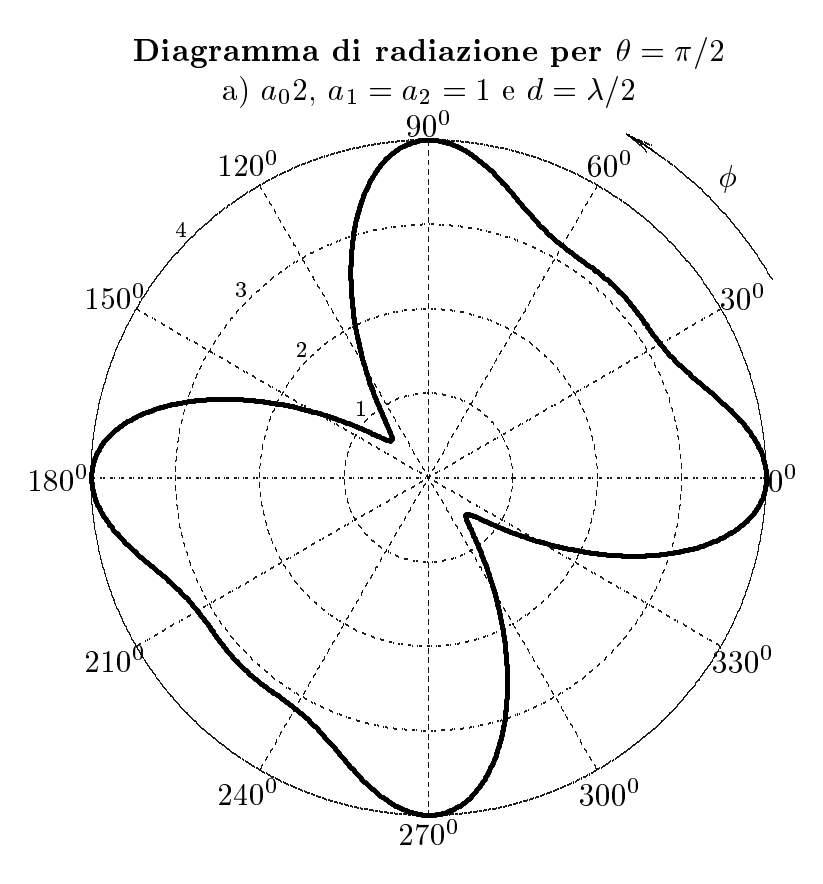

 $ESCAM04 - 44$ 

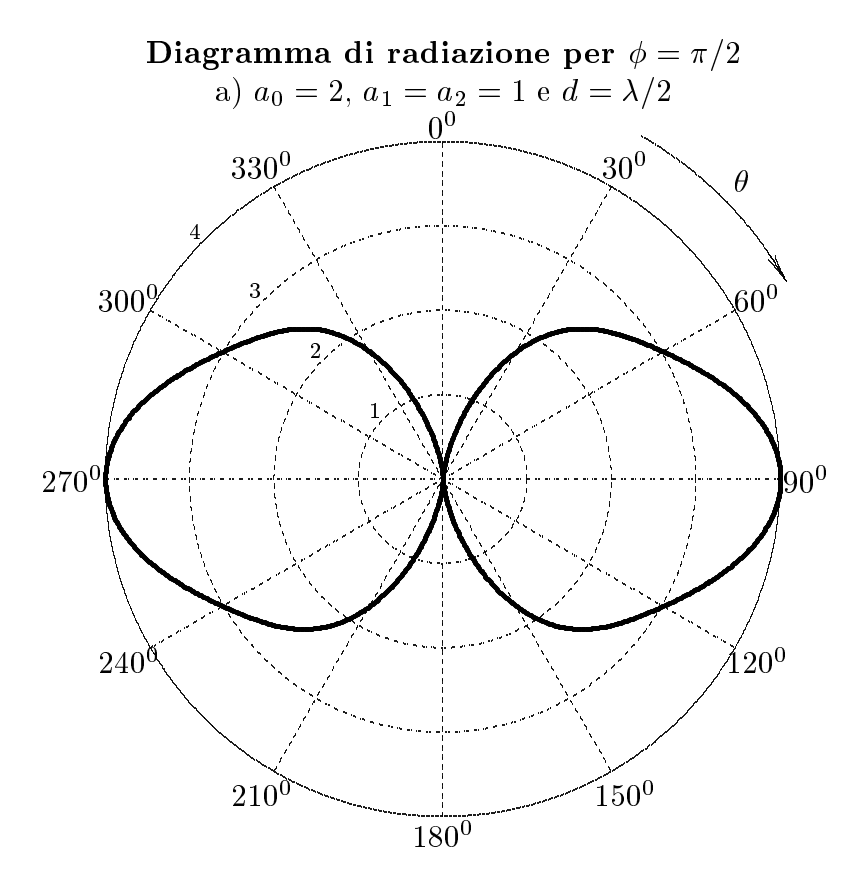

### 04-19) Eser
izio n. 3 del 23/7/2004

Una radiotrasmittente, posta in aria, irradia microonde di frequenza  $\nu = 10 \text{ GHz}$ ; essa deve essere protetta da un 'radome' ossia da un involucro di dielettrico di costante dielettrica  $\epsilon = 4\epsilon_0$ . Calcolare lo spessore dell'involucro affinché la radiazione emessa sia tutta trasmessa. Se la frequenza operativa varia dell'1% del suo valore nominale, calcolare il coefficiente di riflessione del radome.

L'indice di rifrazione dell'involucro é più grande dell'indice di rifrazione del terzo mezzo (aria). Quindi affinché la radiazione venga tutta trasmessa attraverso il radome, lo spessore dello involu
ro deve soddisfare alla relazione:

$$
n_2 d = m \frac{\lambda_0}{4} \qquad \text{con } m \text{ pari}
$$

da cui:

$$
d = m \frac{\lambda_0}{4n_2} \qquad \text{con } m \text{ pari}
$$

Poiché risulta  $\lambda_0 = c/\nu = 3 \cdot 10^8/10^{10} = 3 \cdot 10^{-2}$   $m = 3$   $cm$ , il minimo valore dello spessore, che si ha per  $m = 2$ , risulta:

$$
d_{min} = 2\frac{3 \cdot 10^{-2}}{4 \cdot 2} = 0.75 \text{ cm}
$$

Il coefficiente di riflessione di una lamina piana dielettrica fra due mezzi dielettrici perfetti e:

$$
R = \frac{|E_1|^2}{|E_2|^2} = \frac{(r_{12} + r_{23})^2 - 4r_{12}r_{23}\sin^2\beta_2 d}{(1 + r_{12}r_{23})^2 - 4r_{12}r_{23}\sin^2\beta_2 d}
$$
(1)

essendo d lo spessore della lamina e:

$$
r_{12} = \frac{n_1 - n_2}{n_1 + n_2} = -0.3333
$$
,  $r_{23} = \frac{n_2 - n_3}{n_2 + n_3} = +0.3333$ 

Se la frequenza della trasmittente é sintonizzata a 10  $GHz$ , risulta:

$$
\sin^2 \beta_2 d = \sin^2 \left( \frac{2\pi n_2}{\lambda_0} m \frac{\lambda_0}{4n_2} \right) = 0 \qquad \text{con } m \text{ pari}
$$

e, quindi, la riflettivitá, essendo  $r_{12} = -r_{23}$ , é nulla come peraltro avevamo imposto.

Se, tuttavia, la frequenza della trasmittente varia, sin<sup>2</sup>  $\beta_2 d \neq 0$  e, quindi, la riflettivitá sará diversa da zero.

$$
\text{ESCAM04 - 46}
$$

 $\rm{Sia}$   $\rm{\nu_{0}^{\,}}$  la nuova frequenza emessa dalla trasmittente; essa, come richiesto dal testo, e:

$$
\nu'_{0} = \nu_{0} \pm 0.01\nu_{0} = \nu_{0}(1 \pm 0.01) = \begin{cases} 1.01\nu_{0} \\ 0.99\nu_{0} \end{cases}
$$

ossia:

$$
\lambda'_0 = \frac{c}{\nu'_0} = \begin{cases} \frac{c}{1.01\,\nu_0} = \frac{\lambda_0}{1.01} = 0.029703 \ m \\ \frac{c}{0.99\,\nu_0} = \frac{\lambda_0}{0.99} = 0.030303 \ m \end{cases}
$$

In tal caso, per  $m = 2$ :

$$
\sin^2 \beta'_2 d = \sin^2 \left(\frac{2\pi n_2}{\lambda'_0} m \frac{\lambda_0}{4n_2}\right) = \sin^2 \left(\pi \frac{\lambda_0}{\lambda'_0}\right) = \begin{cases} \sin^2 (1.01\pi) = 9.866358 \cdot 10^{-4} & \text{per } \lambda'_0 = \frac{\lambda_0}{1.01} \\ \sin^2 (0.99\pi) = 9.866358 \cdot 10^{-4} & \text{per } \lambda'_0 = \frac{\lambda_0}{0.99} \end{cases}
$$

La riflettivitá é, rispettivamente per le due lunghezze d'onda:

$$
R' = \begin{cases} \frac{4 \cdot (0.3333)^2 \cdot 9.866358 \cdot 10^{-4}}{[1 - (0.3333)^2]^2 + 4 \cdot (0.3333)^2 \cdot 9.866358 \cdot 10^{-4}} = \frac{0.00043842}{0.79016 + 0.00043842} \approx \frac{5.55 \cdot 10^{-4}}{2.55 \cdot 10^{-4}}\\ \frac{4 \cdot (0.3333)^2 \cdot 9.866358 \cdot 10^{-4}}{[1 - (0.3333)^2]^2 + 4 \cdot (0.3333)^2 \cdot 9.866358 \cdot 10^{-4}} = \frac{0.00043842}{0.79016 + 0.00043842} \approx \frac{5.55 \cdot 10^{-4}}{2.55 \cdot 10^{-4}} \end{cases}
$$

#### 04-20) Eser
izio n. 4 del 23/7/2004

Con riferimento al problema precedente, calcolare la banda di frequenze operativa dentro la quale il coefficiente di riflessione del radome si mantiene al di sotto di  $-30$  dB.

Dalla (1) del pre
edente problema si ha:

$$
\sin^2 \beta_2 d = \frac{R(1 + r_{12}r_{23})^2 - (r_{12} + r_{23})^2}{4r_{12}r_{23}(R - 1)} = \frac{R[1 - (0.3333)^2]^2}{4(0.3333)^2(1 - R)} = \frac{R}{(1 - R)} \frac{0.79016}{4(0.3333)^2} = 1.7814 \frac{R}{(1 - R)}
$$

Supponiamo di cambiare la frequenza; in tal caso la costante di propagazione  $\beta'$  si puó scrivere:

$$
\beta_2{}' = \beta_2 + \delta \beta_2
$$

Pertanto:

$$
\sin \beta' d = \sin[(\beta_2 + \delta \beta_2)d] = \sin \beta_2 d \cos \delta \beta_2 d + \cos \beta_2 d \sin \delta \beta_2 d
$$
  
Poiché 
$$
\sin \beta_2 d = 0 e \cos \beta_2 d = 1
$$
, risulta:

$$
\sin \beta' d = \sin \delta \beta_2 d
$$

La  $(2)$  si puó, quindi, scrivere:

$$
\sin^2 \delta \beta_2 d = 1.7814 \frac{R}{(1 - R)}
$$

Per  $R = 30$  dB risulta  $10 \log_{10} R = -30$  ossia  $R = 10^{-3}$ Quindi:  $\overline{a}$ 

$$
\sin^2 \delta \beta_2 d = 1.7814 \frac{10^{-3}}{(1 - 10^{-3})} = 1.7831 \cdot 10^{-3}
$$

Poiché, certamente,  $\delta \beta_2 d \ll 1$  si puó porre sin<sup>2</sup> $\delta \beta_2 d \simeq (\delta \beta_2 d)^2$ . Pertanto:

$$
(\delta \beta_2 d)^2 = \left(\frac{\delta \omega}{c} nd\right)^2 = 1.7831 \cdot 10^{-3} \Longrightarrow \left(\frac{\delta \omega}{c} nd\right) = 4.22 \cdot 10^{-2}
$$

da cui:

$$
\delta\omega = \frac{c}{nd} \cdot 4.22 \cdot 10^{-2} = \frac{3 \cdot 10^8}{2 \cdot 0.75 \cdot 10^{-2}} \cdot 4.22 \cdot 10^{-2} = 8.44 \cdot 10^8 \text{ rad/s}
$$

ossia:

$$
\delta \nu = \frac{\delta \omega}{2\pi} = 1.34 \cdot 10^8 = \underline{134.4 \; MHz}
$$

Pertanto la larghezza di banda e:

$$
\Delta \nu = 2 \delta \nu = \underline{\underline{268.8~MHz}}
$$

#### 04-21) Eser
izio n. 1 del 10/9/2004

Si desidera progettare una guida d'onda rettangolare il cui lato corto sia piú piccolo della metá del lato lungo, riempita d'aria, che abbia le seguenti caratteristiche: a) deve operare solo nel modo  $TE_{10}$ ; b) la frequenza operativa che é di 12  $GHz$  deve giacere nella posizione di mezzo della banda del modo e ) in essa deve viaggiare la potenza di <sup>103</sup> W he é la massima potenza compatibile con il breakdown dell'aria  $(E|_{breakdown} = 3 \frac{MV}{m})$ . Cal
olare le dimensioni della guida d'onda.

(vedi Eser
izi di Campi elettromagneti
i - Es. n. 1 del 25/6/2004)

L'autovalore del modo TE in una guida rettangolare  $(a > b)$  é:

$$
h_{TE}^2 = \frac{p^2 \pi^2}{a^2} + \frac{q^2 \pi^2}{b^2}
$$

Consideriamo soltanto i primi modi he si possono propagare in guida. I loro autovalori sono:

1) *Modo TE*<sub>10</sub> 
$$
\Longrightarrow h_{TE_{10}}^2 = \frac{\pi^2}{a^2}
$$
  
2) *Modo TE*<sub>01</sub>  $\Longrightarrow h_{TE_{01}}^2 = \frac{\pi^2}{b^2}$   
3) *Modo TE*<sub>20</sub>  $\Longrightarrow h_{TE_{20}}^2 = \frac{4\pi^2}{a^2}$ 

Se  $b \in \leq a/2$  l'autovalore competente al modo  $TE_{20}$  é minore di quello competente al modo  $TE_{01}$ .

Le frequenze di cutoff corrispondenti ai primi due modi che si possono propagare in guida sono:

1) *Modo TE*<sub>10</sub> 
$$
\Longrightarrow \nu_{c_{TE_{10}}} = \frac{h_{TE_{10}}c}{2\pi} = \frac{c}{2\pi} \frac{\pi}{a} = \frac{c}{2a}
$$
  
2) *Modo TE*<sub>20</sub>  $\Longrightarrow \nu_{c_{TE_{20}}} = \frac{h_{TE_{20}}c}{2\pi} = \frac{c}{2\pi} \frac{2\pi}{a} = \frac{c}{a}$ 

avendo posto  $n = 1$  in quanto la guida d'onda é riempita d'aria.

La banda del modo é, allora:

$$
\Delta \nu = \nu_{c_{TE_{20}}} - \nu_{c_{TE_{10}}} = c \left( \frac{1}{a} - \frac{1}{2a} \right)
$$

Imponendo che la frequenza operativa  $f_{op}$  coincida con il punto di mezzo della banda del modo si ha:

$$
f_{op} = \nu_{c_{TE_{10}}} + \frac{\Delta \nu}{2} = \frac{c}{2a} + \frac{c}{2} \left( \frac{1}{a} - \frac{1}{2a} \right) = \frac{3c}{4a} \tag{1}
$$

da cui:

$$
a = \frac{3c}{4f_{op}} = \frac{3 \cdot 3 \cdot 10^8}{4 \cdot 12 \cdot 10^9} = \underline{0.01875 \ m} = \underline{1.875 \ cm}
$$

L'espressione del campo elettrico in una guida rettangolare eccitata nel modo  $TE_{pq}$  é:

$$
E_y = -A \frac{i\omega\mu}{h_{TE_{pq}}^2} \frac{p\pi}{a} \sin\frac{p\pi x}{a} \cos\frac{q\pi y}{b} e^{-i\beta z} e^{i\omega t}
$$

Per il modo  $TE_{10}$  risulta:

$$
E_y = -A \frac{i\omega\mu}{h_{TE_{10}}} \sin \frac{\pi x}{a} e^{-i\beta z} e^{i\omega t}
$$

essendo  $h_{TE_{10}} = \frac{\pi}{4}$  $a^{\pm}$ 

o estado <del>del contecto</del> del modulo del modulo del modulo del modulo del modulo del

$$
|E_y|_{max} = A \frac{\omega \mu}{h_{TE_{10}}}
$$

Valutiamo il valore della costante A imponendo la condizione estrema che:

$$
|E_y|_{max} = |E|_{breakdown}
$$

ossia:

$$
A=\frac{h_{TE_{10}}|E|_{breakdown}}{\omega\mu}
$$

Dagli Appunti di Campi elettromagnetici si ha che la potenza convogliata in guida competente a modi  $TE_{10}$  é data dalla seguente espressione:

$$
P_{TE_{10}} = A^2 \frac{\omega \mu \sqrt{\omega^2 \epsilon \mu - h_{TE_{10}}^2}}{4h_{TE_{10}}^2} ab
$$

Sostituendo l'espressione di A pre
edentemente trovata, si ha:

$$
P_{TE_{10}}=|E|^2_{breakdown}\frac{\sqrt{\omega^2\epsilon\mu-h^2_{TE_{10}}}}{4\omega\mu}ab
$$

da cui:

$$
b = \frac{4\omega\mu P_{TE_{10}}}{|E|_{breakdown}^2 \sqrt{\omega^2 \epsilon \mu - h_{TE_{10}}^2 a}}
$$

Si ha:

$$
\sqrt{\omega^2 \epsilon \mu - h_{10}^2} = \sqrt{4\pi^2 \cdot (12 \cdot 10^9)^2 \cdot 8.854 \cdot 10^{-12} \cdot 4\pi \cdot 10^{-7} - \frac{\pi^2}{(0.01875)^2}} = 187.558
$$

Quindi:

$$
b = \frac{4 \cdot 2\pi \cdot 12 \cdot 10^9 \cdot 4\pi \cdot 10^{-7}}{9 \cdot 10^{12} \cdot 187.558 \cdot 0.01875} P_{TE_{10}} = 1.197 \cdot 10^{-8} P_{TE_{10}}
$$
  
Per  $P_{TE_{10}} = 10^3$  W  $\Longrightarrow b = \frac{1.197 \cdot 10^{-5} \text{ m}}{1.197 \cdot 10^{-5} \text{ m}}$ 

# 04-22) Eser
izio n. 2 del 10/9/2004

Con riferimento al problema precedente, ripetere i calcoli nel caso in cui la massima potenza sia  $10^4$  W,  $10^5$  W e  $10^6$  W.

Per 
$$
P_{TE_{10}} = 10^4
$$
  $W \Longrightarrow b = \underline{1.197 \cdot 10^{-4} \text{ m}}$   
Per  $P_{TE_{10}} = 10^5$   $W \Longrightarrow b = \underline{1.197 \cdot 10^{-3} \text{ m}}$   
Per  $P_{TE_{10}} = 10^6$   $W \Longrightarrow b = \underline{1.197 \cdot 10^{-2} \text{ m}}$ 

Poiché al massimo *b* puó essere eguale a  $a/2 = 0.009375$  m = 0.9375 cm la massima potenza che puó essere convogliata in guida é:

$$
P_{TE_{10}max} = \frac{0.009375}{1.197 \cdot 10^{-8}} \simeq 7.83 \cdot 10^{5} W
$$

## 04-23) Esercizio n. 3 del 10/9/2004

Una piccolo avvolgimento costituito da  $N = 10$  spire di raggio  $r_0 = 5$  cm viene utilizzato come antenna ricevente. Esso dista 10 Km da un dipolo a mezz'onda ed é orientato in modo tale che il flusso del campo magnetico, generato dal dipolo, attraverso la sua superficie, risulti massimo. Calcolare la f.e.m. massima indotta nell'avvolgimento quando la potenza di eccitazione del dipolo é 5 W e la frequenza é  $f = 27 MHz$ .

(vedi Esercizi di Campi elettromagnetici - Es. n. 2 del 4/12/1993)

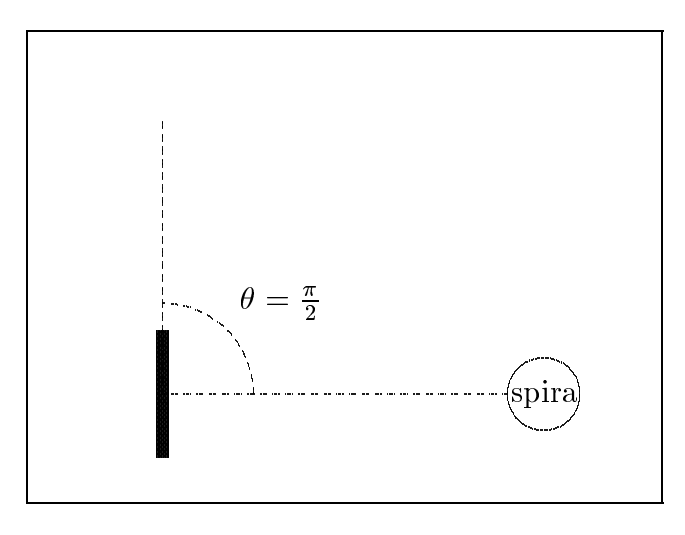

Il campo elettromagnetico far field generato da un dipolo a mezz'onda orientato lungo l'asse  $z$  è:  $\sim$ 

$$
\vec{E} = -\hat{e}_{\theta} i \sqrt{\frac{\mu}{\epsilon}} \frac{e^{ikr}}{2\pi r} I_0 \frac{\cos\left(\frac{\pi}{2}\cos\theta\right)}{\sin\theta} e^{-i\omega t}
$$

$$
\vec{H} = -\hat{e}_{\phi} i \frac{e^{ikr}}{2\pi r} I_0 \frac{\cos\left(\frac{\pi}{2}\cos\theta\right)}{\sin\theta} e^{-i\omega t}
$$

dove  $\hat{e}_{\phi}$  è uscente dalla pagina. La potenza emessa è

$$
P = \sqrt{\frac{\mu_0}{\epsilon_0}} \frac{I_0^2}{4\pi} 1.21\tag{1}
$$

La parte reale di  $\vec{H}$  è

$$
\Re(\vec{H}) = -\hat{e}_{\phi} \frac{I_0}{2\pi r} \frac{\cos\left(\frac{\pi}{2}\cos\theta\right)}{\sin\theta} \sin(\omega t - kr)
$$
  
ESCAM04 - 52

Il campo di induzione magnetica  $\vec{B}$  é, allora:

$$
\vec{B} = \mu \vec{H} = -\hat{e}_{\phi} \frac{I_0 \mu_0}{2\pi r} \frac{\cos\left(\frac{\pi}{2} \cos \theta\right)}{\sin \theta} \sin(\omega t - kr)
$$

Affinché il flusso del campo di induzione magnetica attraverso la superficie della bobina sia massimo deve deve essere  $\theta = \frac{\pi}{4}$ 

Per tale valore dell'angolo  $\theta$  si ha:

$$
\Phi(\vec{B}) = NBS = N\pi r_0^2 \frac{I_0\mu_0}{2\pi r} \sin(\omega t - kr)
$$

ed an
he

$$
f.e.m = -\frac{\partial \Phi}{\partial t} = -N\pi r_0^2 \frac{I_0 \omega \mu_0}{2\pi r} \cos(\omega t - kr)
$$

La formula del flusso è stata ottenuta considerando la spira piccola  $(r_0 \ll r)$  cioè ritenendo B ostante su S.

$$
|f.e.m.]_{\max} = N\pi r_0^2 \frac{I_0 \omega \mu_0}{2\pi r}
$$

Dalla (1) segue:

$$
I_0^2 = \frac{4\pi \cdot P}{1.21 \sqrt{\frac{\mu_0}{\epsilon_0}}} = 0.1377 \Longrightarrow I_0 = 0.37 A
$$

Ne segue in definitiva:

$$
|f.e.m.|_{\max} = 10 \cdot \pi \cdot (5 \cdot 10^{-2})^2 \frac{0.37 \cdot 2\pi \cdot 27 \cdot 10^6 \cdot 4\pi \cdot 10^{-7}}{2\pi \cdot 10^4} = \frac{9.86 \cdot 10^{-5} \text{ V} = 98.6 \text{ \textit{pV}}}{2}
$$

#### 04-24) Esercizio n. 4 del 10/9/2004

Un sistema uniforme di quattro dipoli a mezz'onda, alimentati indipendentemente ed in fase, sono disposti come in figura:

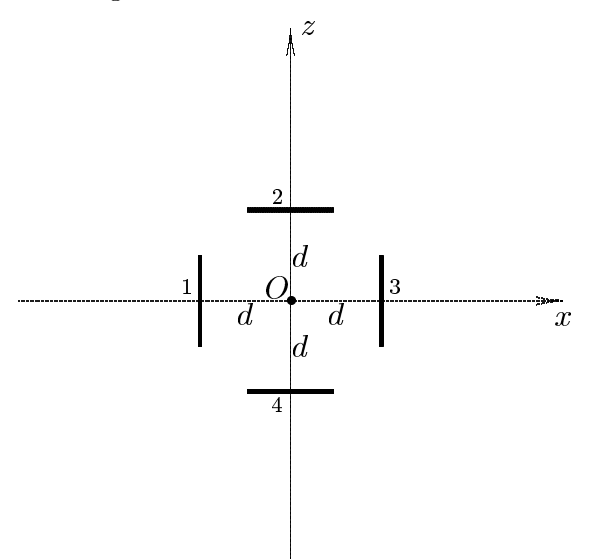

Sia  $d = \lambda/2$ . Determinare il vettore di Poynting e graficare il diagramma di radiazione nel piano  $\theta = \pi/2$ .

Il vettore di radiazione di tale sistema é:

$$
\vec{N}(\theta,\phi) = \int_{V} \vec{J}(\vec{r}')e^{-ik\hat{e}_{r} \cdot \vec{r}'}d^{3}r'
$$

essendo  $\vec{J}(\vec{r}')$  la somma delle densitá di corrente  $\vec{J}_1(\vec{r}'), \vec{J}_2(\vec{r}'), \vec{J}_3(\vec{r}')$  e  $\vec{J}_4(\vec{r}')$  su ciascuna delle quattro antenne. Esse sono:

$$
\vec{J}_1 = \hat{z}A\delta\left(x + \frac{\lambda}{2}\right)\delta(y)\cos kz \quad -\frac{\lambda}{4} \le z \le \frac{\lambda}{4} \tag{1}
$$

$$
\vec{J}_2 = \hat{x}A\delta(y)\delta\left(z - \frac{\lambda}{2}\right)\cos kx \quad -\frac{\lambda}{4} \le x \le \frac{\lambda}{4} \tag{2}
$$

$$
\vec{J}_3 = \hat{z}A\delta \left(x - \frac{\lambda}{2}\right)\delta(y)\cos kz - \frac{\lambda}{4} \le z \le \frac{\lambda}{4}
$$
 (3)

$$
\vec{J}_4 = \hat{x}A\delta(y)\delta\left(z + \frac{\lambda}{2}\right)\cos kx \quad -\frac{\lambda}{4} \le x \le \frac{\lambda}{4} \tag{4}
$$

Tenendo conto che:

$$
\begin{aligned} \hat{e}_r &= \hat{x}\sin\theta\cos\phi + \hat{y}\sin\theta\sin\phi + \hat{z}\cos\theta \\ \vec{r}' &= x'\hat{x} + y'\hat{y} + z'\hat{z} \end{aligned}
$$

si ha:

 $-- - - -$ 

$$
\vec{N}(\theta,\phi) = \hat{z} \int_{V} A \delta \left( x' + \frac{\lambda}{2} \right) \delta(y') \cos kz' \left[ e^{-ik(x'\sin\theta\cos\phi + y'\sin\theta\sin\phi + z'\cos\theta)} \right] dx'dy'dz' +
$$
\n
$$
+ \hat{x} \int_{V} A \delta(y') \delta \left( z' - \frac{\lambda}{2} \right) \cos kx' \left[ e^{-ik(x'\sin\theta\cos\phi + y'\sin\theta\sin\phi + z'\cos\theta)} \right] dx'dy'dz' +
$$
\n
$$
+ \hat{z} \int_{V} A \delta \left( x' - \frac{\lambda}{2} \right) \delta(y') \cos kz' \left[ e^{-ik(x'\sin\theta\cos\phi + y'\sin\theta\sin\phi + z'\cos\theta)} \right] dx'dy'dz' +
$$
\n
$$
+ \hat{x} \int_{V} A \delta(y') \delta \left( z' + \frac{\lambda}{2} \right) \cos kx' \left[ e^{-ik(x'\sin\theta\cos\phi + y'\sin\theta\sin\phi + z'\cos\theta)} \right] dx'dy'dz'
$$

ossia:

$$
\vec{N}(\theta,\phi) = \hat{z}Ae^{+ik\frac{\lambda}{2}\sin\theta\cos\phi} \int_{-\frac{\lambda}{4}}^{\frac{\lambda}{4}} e^{-ikz'\cos\theta} \cos kz' dz' +
$$
\n
$$
+ \hat{x}Ae^{-ik\frac{\lambda}{2}\cos\theta} \int_{-\frac{\lambda}{4}}^{\frac{\lambda}{4}} e^{-ikx'\sin\theta\cos\phi} \cos kx' dx' +
$$
\n
$$
+ \hat{z}Ae^{-ik\frac{\lambda}{2}\sin\theta\cos\phi} \int_{-\frac{\lambda}{4}}^{\frac{\lambda}{4}} e^{-ikz'\cos\theta} \cos kz' dz' +
$$
\n
$$
+ \hat{x}Ae^{ik\frac{\lambda}{2}\cos\theta} \int_{-\frac{\lambda}{4}}^{\frac{\lambda}{4}} e^{-ikx'\sin\theta\cos\phi} \cos kx' dx'
$$

In definitiva:  $\,$ 

$$
\vec{N}(\theta,\phi) = \hat{z}2A\cos\left(k\frac{\lambda}{2}\sin\theta\cos\phi\right)\int_{-\frac{\lambda}{4}}^{\frac{\lambda}{4}}e^{-ikz'\cos\theta}\cos kz'dz'+
$$

$$
+\hat{x}2A\cos\left(k\frac{\lambda}{2}\cos\theta\right)\int_{-\frac{\lambda}{4}}^{\frac{\lambda}{4}}e^{-ikx'\sin\theta\cos\phi}\cos kx'dx'
$$

Dalla teoria delle antenne rettilinee, sviluppata negli Appunti di Campi elettromagnetici, si ha:  $\lambda$ 

$$
\int_{-\frac{\lambda}{4}}^{\frac{\lambda}{4}} e^{-ikz' \cos \theta} \cos kz' dz' = \frac{2}{k \sin^2 \theta} \cos \left(\frac{\pi}{2} \cos \theta\right)
$$

 $\ddot{\text{e}}$ 

$$
\int_{-\frac{\lambda}{4}}^{\frac{\lambda}{4}} e^{-ikx' \sin \theta \cos \phi} \cos kx' dx' = \frac{2}{k(1 - \sin^2 \theta \cos^2 \phi)} \cos \left(\frac{\pi}{2} \sin \theta \cos \phi\right)
$$

Ne segue:

$$
\vec{N}(\theta,\phi) = \hat{z}2A \frac{2}{k\sin^2\theta} \cos\left(\frac{\pi}{2}\cos\theta\right) \cos\left(k\frac{\lambda}{2}\sin\theta\cos\phi\right) +
$$

$$
+ \hat{x}2A \frac{2}{k(1-\sin^2\theta\cos^2\phi)} \cos\left(\frac{\pi}{2}\sin\theta\cos\phi\right) \cos\left(k\frac{\lambda}{2}\cos\theta\right)
$$

$$
\text{ESCAM04 - 55}
$$

Ri
ordando he:

$$
\begin{aligned} \hat{x} &= \hat{e}_r \sin \theta \cos \phi + \hat{e}_\theta \cos \theta \cos \phi - \hat{e}_\phi \sin \phi \\ \hat{z} &= \hat{e}_r \cos \theta - \hat{e}_\theta \sin \theta \end{aligned}
$$

si ha:

$$
N_{\theta}(\theta, \phi) = 2A \frac{2 \cos \theta \cos \phi}{k(1 - \sin^2 \theta \cos^2 \phi)} \cos \left(\frac{\pi}{2} \sin \theta \cos \phi\right) \cos \left(k \frac{\lambda}{2} \cos \theta\right) -
$$

$$
- 2A \frac{2 \sin \theta}{k \sin^2 \theta} \cos \left(\frac{\pi}{2} \cos \theta\right) \cos \left(k \frac{\lambda}{2} \sin \theta \cos \phi\right)
$$

$$
N_{\phi}(\theta, \phi) = -2A \frac{2 \sin \phi}{k(1 - \sin^2 \theta \cos^2 \phi)} \cos \left(\frac{\pi}{2} \sin \theta \cos \phi\right) \cos \left(k \frac{\lambda}{2} \cos \theta\right)
$$

$$
\vec{S}_r = \hat{e}_r \frac{1}{2} Z \left(\frac{k}{4\pi r}\right)^2 \left( \left|N_\theta\right|^2 + \left|N_\phi\right|^2 \right)
$$

Piano $\theta=\pi/2$ 

$$
|N_{\theta}|_{(\theta=\pi/2)}^2 = \left|-2A\frac{2}{k}\cos\left(k\frac{\lambda}{2}\cos\phi\right)\right|^2
$$

$$
|N_{\phi}|_{(\theta=\pi/2)}^2 = \left|-2A\frac{2\sin\phi}{k(1-\cos^2\phi)}\cos\left(\frac{\pi}{2}\cos\phi\right)\right|^2
$$

$$
\vec{S}_{r(\theta=\pi/2)} = \hat{e}_r \frac{1}{2}Z\left(\frac{k}{4\pi r}\right)^2 \frac{16A^2}{k^2} \left[\cos^2\left(k\frac{\lambda}{2}\cos\phi\right) + \frac{1}{\sin^2\phi}\cos^2\left(\frac{\pi}{2}\cos\phi\right)\right] =
$$

$$
=\hat{e}_r \frac{1}{2}Z\left(\frac{k}{4\pi r}\right)^2 \frac{16A^2}{k^2} \left[\cos^2\left(\pi\cos\phi\right) + \frac{1}{\sin^2\phi}\cos^2\left(\frac{\pi}{2}\cos\phi\right)\right]
$$

Gra
hiamo il fattore di forma:

$$
F(\phi) = \cos^2(\pi \cos \phi) + \frac{1}{\sin^2 \phi} \cos^2\left(\frac{\pi}{2} \cos \phi\right)
$$
  
ESCAM04 - 56

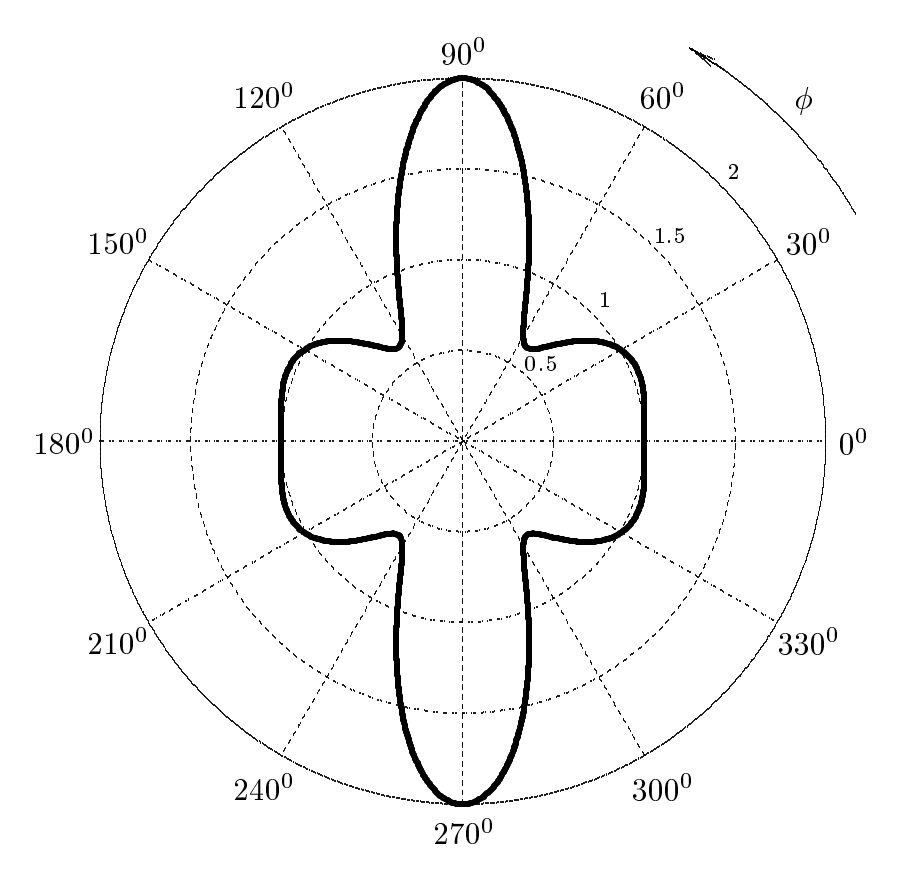

### 04-25) Eser
izio n. 1 del 29/9/2004

Una lamina piana, posta in aria, ha indice di rifrazione  $n_r = n_i = 2.28$ . Calcolare il coefficiente di riflessione, per incidenza normale, se il rapporto  $d/\lambda_0 = 0.05$ .

(vedi Eser
izi di Campi elettromagneti
i - es. n. 4 del 22/11/2003)

Per la valutazione della riflettivitá valutiamo le seguenti quantitá:

$$
\Re(r_{12}r_{23}^*) = \frac{\left[ (n_1 - n_r)(n_r - n_3) - n_i^2 \right] \left[ (n_1 + n_r)(n_r + n_3) + n_i^2 \right] + n_i^2 (n_3 - n_1)^2}{\left[ (n_1 + n_r)(n_r + n_3) + n_i^2 \right]^2 + n_i^2 (n_3 - n_1)^2}
$$

$$
\Im(r_{12}r_{23}^*) = \frac{2n_i(n_3 - n_1)(n_1n_3 + n_r^2 + n_i^2)}{\left[ (n_1 + n_r)(n_r + n_3) + n_i^2 \right]^2 + n_i^2 (n_3 - n_1)^2}
$$

$$
\mathcal{R}(r_{12}r_{23}) = \frac{[(n_1 - n_r)(n_r - n_3) + n_i^2][(n_1 + n_r)(n_r + n_3) - n_i^2] + n_i^2(n_1 - 2n_r + n_3)(n_1 + 2n_r + n_3)}{[(n_1 + n_r)(n_r + n_3) - n_i^2]^2 + n_i^2(n_1 + 2n_r + n_3)^2}
$$

$$
\mathcal{S}(r_{12}r_{23}) =
$$
  
= 
$$
\frac{n_i(n_1 - 2n_r + n_3)[(n_1 + n_r)(n_r + n_3) - n_i^2] - n_i(n_1 + 2n_r + n_3)[(n_1 - n_r)(n_r - n_3) + n_i^2]}{[(n_1 + n_r)(n_r + n_3) - n_i^2]^2 + n_i^2(n_1 + 2n_r + n_3)^2}
$$

Inoltre:

$$
|r_{12}|^2 = \frac{(n_1 - n_r)^2 + n_i^2}{(n_1 + n_r)^2 + n_i^2} \qquad |r_{23}|^2 = \frac{(n_r - n_3)^2 + n_i^2}{(n_r + n_3)^2 + n_i^2}
$$

Il coefficiente di riflessione risulta:

$$
R = \frac{|r_{12}|^2 + e^{-\left(4\pi n_i \frac{d}{\lambda_0}\right)} \left[2\Re(r_{12}r_{23}^*)\cos\left(4\pi n_r \frac{d}{\lambda_0}\right) - 2\Im(r_{12}r_{23}^*)\sin\left(4\pi n_r \frac{d}{\lambda_0}\right)\right] + |r_{23}|^2 e^{-\left(8\pi n_i \frac{d}{\lambda_0}\right)}}{1 + e^{-\left(4\pi n_i \frac{d}{\lambda_0}\right)} \left[2\Re(r_{12}r_{23})\cos\left(4\pi n_r \frac{d}{\lambda_0}\right) - 2\Im(r_{12}r_{23})\sin\left(4\pi n_r \frac{d}{\lambda_0}\right)\right] + |r_{12}|^2 |r_{23}|^2 e^{-\left(8\pi n_i \frac{d}{\lambda_0}\right)}}
$$

$$
\text{Per } n_r = n_i = 2.28
$$
, si ha:

$$
\Re(r_{12}r_{23}^*) = \frac{\left[(1-2.28)(2.28-1)-(2.28)^2\right]\left[(1+2.28)(2.28+1)+(2.28)^2\right]}{\left[(1+2.28)(2.28+1)+(2.28)^2\right]^2} = \frac{-6.8368}{15.9568} = -0.4284
$$

$$
\Im(r_{12}r_{23}^*)=0
$$

$$
\mathfrak{R}(r_{12}r_{23}) = \frac{[-(1-2.28)^2 + (2.28)^2][(1+2.28)^2 - (2.28)^2] + (2.28)^2(2-2 \cdot 2.28)(2+2 \cdot 2.28)}{[(1+2.28)^2 - (2.28)^2]^2 + (2.28)^2(2+2 \cdot 2.28)^2} = \frac{(3.56)(5.56) + (-87.3)}{(5.56)^2 + (223.706)} = \frac{-67.5064}{254.6196} = -0.2651
$$
  
\n
$$
\mathfrak{S}(r_{12}r_{23}) = \frac{2.28(2-2 \cdot 2.28)[(1+2.28)^2 - (2.28)^2] - 2.28(2+2 \cdot 2.28)[-(1-2.28)^2 + (2.28)^2]}{[(1+2.28)^2 - (2.28)^2]^2 + (2.28)^2(2+2 \cdot 2.28)^2} = \frac{(-32.4526) - (53.2462)}{(5.56)^2 + (223.706)} = \frac{-85.6988}{254.6196} = -0.3366
$$
  
\n
$$
|r_{12}|^2 = \frac{(1-2.28)^2 + (2.28)^2}{(1+2.28)^2 + (2.28)^2} = \frac{6.8368}{15.9568} = 0.4284
$$
  
\n
$$
|r_{23}|^2 = \frac{(2.28-1)^2 + (2.28)^2}{(2.28+1)^2 + (2.28)^2} = 0.4284
$$

Il coefficiente di riflessione é allora:

$$
R = \frac{(0.4284) + e^{-\left(4\pi \cdot 2.28 \frac{d}{\lambda_0}\right)} \left[(-0.8568)\cos\left(4\pi \cdot 2.28 \frac{d}{\lambda_0}\right)\right] + (0.4284)e^{-\left(8\pi \cdot 2.28 \frac{d}{\lambda_0}\right)}}{1 + e^{-\left(4\pi \cdot 2.28 \frac{d}{\lambda_0}\right)} \left[(-0.5302)\cos\left(4\pi \cdot 2.28 \frac{d}{\lambda_0}\right) + (0.6732)\sin\left(4\pi \cdot 2.28 \frac{d}{\lambda_0}\right)\right] + (0.4284)^2 e^{-\left(8\pi \cdot 2.28 \frac{d}{\lambda_0}\right)}}}
$$
\n
$$
R = \frac{(0.4284) + (0.2387) (-0.11806) + (0.4284)(0.05698)}{1 + 0.2387 \left[(-0.5302)(0.13779) + (0.6732)(0.99046)\right] + (0.4284)^2 (0.05698)}} = \frac{0.4284 - 0.028189 + 0.02441}{1 + 0.2387(-0.0703 + 0.66678) + 0.01046} = \frac{0.424621}{1 + 0.2387 \cdot 0.59648 + 0.01046} = \frac{0.424621}{1 + 0.14238 + 0.01046} = \frac{0.424621}{1.15284} = \frac{0.3683}{1.15284}
$$

## 04-26) Esercizio n. 2 del 29/9/2004

Si abbia un sistema uniforme di quattro antenne verticali a mezz'onda parallele alimentate in fase ed i cui centri sono disposti sui vertici di un rombo di lato  $d = \lambda/4$ , la cui diagonale minore ha la stessa lunghezza del lato del rombo. Si determini l'espressione del vettore di radiazione e del modulo dell'array factor.

(vedi Esercizi di Campi elettromagnetici - es. n. 1 del 21/6/2002)

Si dispongano le antenne secondo la seguente figura:

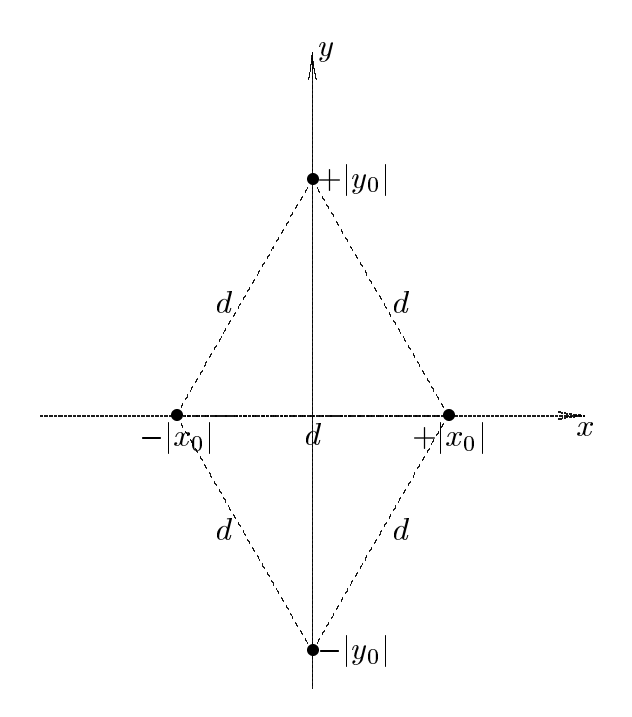

La densitá di corrente totale che scorre nel sistema di antenne é:

$$
\vec{J} = \hat{z}A_0\delta(x+|x_0|)\delta(y)\cos kz + \hat{z}A_0\delta(x-|x_0|)\delta(y)\cos kz + \hat{z}A_0\delta(x)\delta(y-|y_0|)\cos kz ++\hat{z}A_0\delta(x)\delta(y+|y_0|)\cos kz
$$

per  $-l \leq z \leq +l$ .

Il vettore di radiazione é:

$$
\begin{split}\n\vec{N}(\theta,\phi)&=\int e^{-ik\hat{E}_{r}\cdot\vec{r}'}J(\vec{r}')d^{3}r'=\n\end{split}\n\begin{split}\n\hat{N}(\theta,\phi)&=\int e^{-ik(x'\sin\theta\cos\phi+y'\sin\theta\sin\phi+z'\cos\theta)}[\delta(x'+|x_{0}|)\delta(y')+\delta(x'-|x_{0}|)\delta(y')+\n+ \delta(x')\delta(y'-|y_{0}|)+\delta(x')\delta(y'+|y_{0}|)]\cos kz'dx'dy'dz'=\n\end{split}\n\begin{split}\n=2A_{0}\int e^{-ik(x'\sin\theta\cos\phi+y'\sin\theta\sin\phi+z'\cos\theta)}\delta(x'+|x_{0}|)\delta(y')\cos kz'dx'dy'dz'+\n+2A_{0}\int e^{-ik(x'\sin\theta\cos\phi+y'\sin\theta\sin\phi+z'\cos\theta)}\delta(x'-|x_{0}|)\delta(y')\cos kz'dx'dy'dz'+\n+2A_{0}\int e^{-ik(x'\sin\theta\cos\phi+y'\sin\theta\sin\phi+z'\cos\theta)}\delta(x')\delta(y'-|y_{0}|)\cos kz'dx'dy'dz'+\n+2A_{0}\int e^{-ik(x'\sin\theta\cos\phi+y'\sin\theta\sin\phi+z'\cos\theta)}\delta(x')\delta(y'+|y_{0}|)\cos kz'dx'dy'dz'+\n+2A_{0}\int e^{-ik(x'\sin\theta\cos\phi+y'\sin\theta\sin\phi+z'\cos\theta)}\delta(x')\delta(y'+|y_{0}|)\cos kz'dx'dy'dz'=\n\end{split}\n\begin{split}\n\int e^{-ik(x'\sin\theta\cos\phi+y'\sin\theta\sin\phi+z'\cos\theta)}\delta(x'+|x_{0}|)\delta(y')\cos kz'dx'dy'dz'=\n\end{split}\n\begin{split}\n= e^{-ikx'\sin\theta\cos\phi} + y'\sin\theta\sin\phi+z'\cos\theta\partial_{\delta}(x'+|x_{0}|)\delta(y')\cos kz'dx'dy'dz'=\n\end{split}\n\begin{split}\n= e^{-ik(x'\sin\theta\cos\phi+y'\sin\theta\sin\phi+z'\cos\theta)}\delta(x'+|x_{0}|)\delta(y')\cos kz'dx'dy'dz'=\n\end{split}\n\begin{split}\n= e^{-ik(x'\sin\theta\cos\phi+y'\sin\theta\sin\phi+z'\cos\theta)}\delta(x'-|x_{0}|)\delta(y')\cos kz'dx'dy'dz'=\n\end{split}\n\begin{split}\n= e^{-ik(x'\
$$

$$
\sin \theta \cos \phi_{\delta(x')} dx' \int e^{-iky' \sin \theta \sin \phi} \delta(y' + |y_0|) dy' \int e^{-ikz' \cos \theta} \cos kz' dz' =
$$
  

$$
|\sin \theta \sin \phi \int e^{-ikz' \cos \theta} \cos kz' dz'
$$

 $\text{ESCAM04 - 61}$ 

Ne segue:

$$
\vec{N}(\theta,\phi) =
$$
\n
$$
= \hat{z}A_0 \left[e^{+ik|x_0| \sin \theta \cos \phi} + e^{-ik|x_0| \sin \theta \cos \phi} + e^{-ik|y_0| \sin \theta \sin \phi} + e^{+ik|y_0| \sin \theta \sin \phi}\right]
$$
\n
$$
\int e^{-ikz' \cos \theta} \cos kz' dz'
$$

Poi
he, per un'antenna a mezz'onda, risulta:

$$
\int_{-l}^{+l} e^{-ikz' \cos \theta} \cos kz' dz' = \frac{2}{k} \frac{\cos \left(\frac{\pi}{2} \cos \theta\right)}{\sin^2 \theta}
$$

si ha:

$$
\vec{N}(\theta,\phi) = \hat{z}2A_0 \frac{\cos\left(\frac{\pi}{2}\cos\theta\right)}{k\sin^2\theta} \left[e^{+ik|x_0|\sin\theta\cos\phi} + e^{-ik|x_0|\sin\theta\cos\phi} + e^{-ik|y_0|\sin\theta\sin\phi}\right]
$$
  
+  $e^{-ik|y_0|\sin\theta\sin\phi} + e^{+ik|y_0|\sin\theta\sin\phi} =$   

$$
= \hat{z}4A_0 \frac{\cos\left(\frac{\pi}{2}\cos\theta\right)}{k\sin^2\theta} [\cos(k|x_0|\sin\theta\cos\phi) + \cos(k|y_0|\sin\theta\sin\phi)]
$$

Essendo:

$$
\widehat{z} = \widehat{e}_r \cos \theta - \widehat{e}_\theta \sin \theta
$$

si ha:

$$
N_{\phi}(\theta, \phi) = 0
$$
  

$$
N_{\theta}(\theta, \phi) = -4A_0 \frac{\cos\left(\frac{\pi}{2}\cos\theta\right)}{k\sin\theta} [\cos\left(k|x_0|\sin\theta\cos\phi\right) + \cos\left(k|y_0|\sin\theta\sin\phi\right)]
$$

Il vettore di Poynting, mediato in un periodo, e:

$$
\langle \vec{S} \rangle = \frac{1}{2} Z \left( \frac{k}{4\pi r} \right)^2 |N_{\theta}|^2 \hat{e}_r
$$

Sostituendo:

$$
\langle \vec{S} \rangle = Z \left( \frac{A_0^2}{2\pi^2 r^2} \right) \left| \frac{\cos \left( \frac{\pi}{2} \cos \theta \right)}{\sin \theta} [\cos (k|x_0| \sin \theta \cos \phi) + \cos (k|y_0| \sin \theta \sin \phi)] \right|^2 \hat{e}_r
$$

Pertanto il modulo dell'array factor é:

$$
|A(\theta, \phi)| = \left| [\cos (k|x_0| \sin \theta \cos \phi) + \cos (k|y_0| \sin \theta \sin \phi)] \right|
$$

and the state of the state of the state of the state of the state of the state of the state of the state of the and the state of the state of the state of the state of the state of the state of the state of the state of the and the state of the state of the state of the state of the state of the state of the state of the state of the 

Si ha:

$$
2|x_0| = \frac{\lambda}{4} e, \text{ quindi } k|x_0| = k\frac{\lambda}{8} = \frac{\pi}{4}
$$

Analogamente:

$$
|y_0| = \frac{\sqrt{3}\lambda}{8} e, \text{ quindi } k|y_0| = k\frac{\sqrt{3}\lambda}{8} = \frac{\sqrt{3}\pi}{4}
$$

Quindi:

$$
|A(\theta,\phi)| = \left|\cos\left(\frac{\pi}{4}\sin\theta\cos\phi\right) + \cos\left(\frac{\sqrt{3}\pi}{4}\sin\theta\sin\phi\right)\right|
$$

### 04-27) Esercizio n. 3 del 29/9/2004

Con riferimento al problema precedente si grafichi il diagramma di radiazione nel piano orizzontale e nel piano verticale.

Per graficare il diagramma di radiazione, nei due piani, scriviamo il fattore di forma del sistema:

$$
F(\theta, \phi) = \left| \frac{\cos \left( \frac{\pi}{2} \cos \theta \right)}{\sin \theta} \left[ \cos \left( \frac{\pi}{4} \sin \theta \cos \phi \right) + \cos \left( \frac{\sqrt{3}\pi}{4} \sin \theta \sin \phi \right) \right] \right|^2
$$

Nel piano orizzontale, risultando  $\theta = \pi/2$ , si ha:

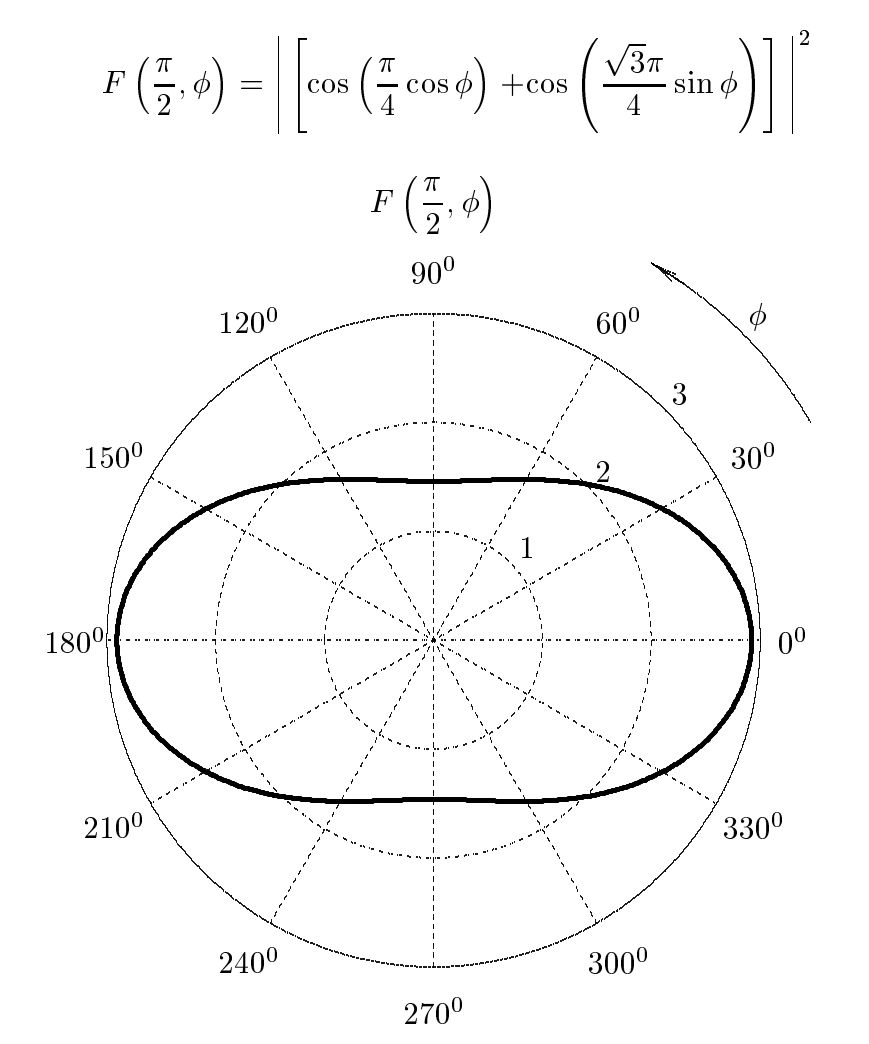

Il valore di  $F\left(\frac{\pi}{2},0\right)$  risulta 2.9142. Il valore di  $F\left(\frac{\pi}{2},\frac{\pi}{2}\right)$  risulta 1.4614.

Per graficare il diagramma di radiazione nel piano verticale, riscriviamo il fattore di forma del sistema:

$$
F(\theta, \phi) = \left| \frac{\cos\left(\frac{\pi}{2}\cos\theta\right)}{\sin\theta} \left[ \cos\left(\frac{\pi}{4}\sin\theta\cos\phi\right) + \cos\left(\frac{\sqrt{3}\pi}{4}\sin\theta\sin\phi\right) \right] \right|^2
$$

Grafichiamo il diagramma di radiazione nel piano  $\phi = 0$ . In questo caso il fattore di forma diventa:

$$
F(\theta,0) = \left| \frac{\cos\left(\frac{\pi}{2}\cos\theta\right)}{\sin\theta} \left[\cos\left(\frac{\pi}{4}\sin\theta\right) + 1\right] \right|^2
$$

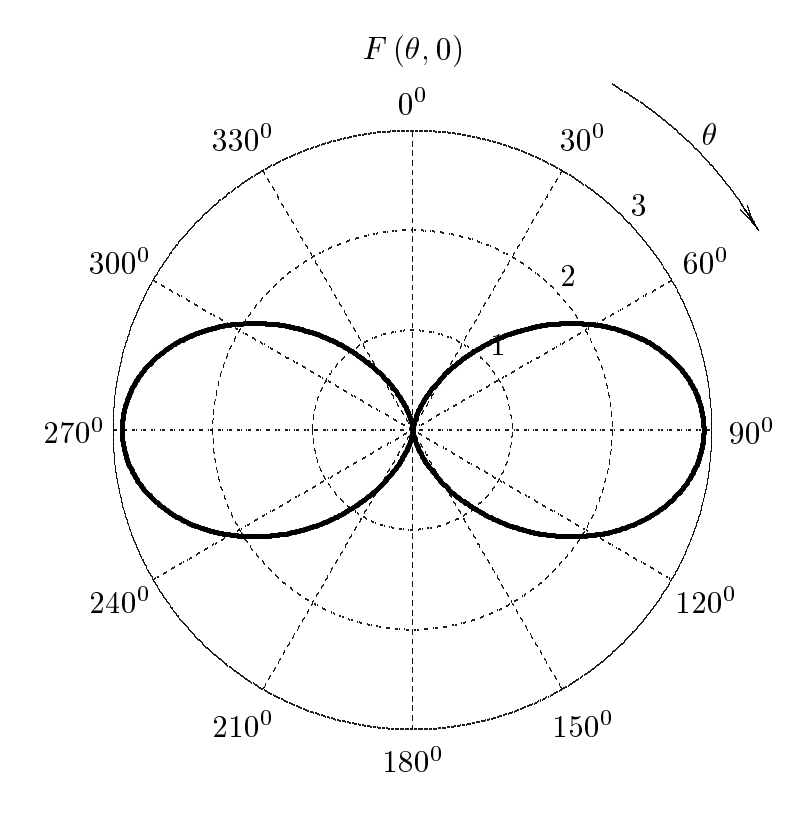

Grafichiamo il diagramma di radiazione nel piano  $\phi = \pi/2$ . In questo caso il fattore di forma diventa:

$$
F\left(\theta, \frac{\pi}{2}\right) = \left| \frac{\cos\left(\frac{\pi}{2}\cos\theta\right)}{\sin\theta} \left[1 + \cos\left(\frac{\sqrt{3}\pi}{4}\sin\theta\right)\right] \right|^2
$$
  
ESCAM04 - 65

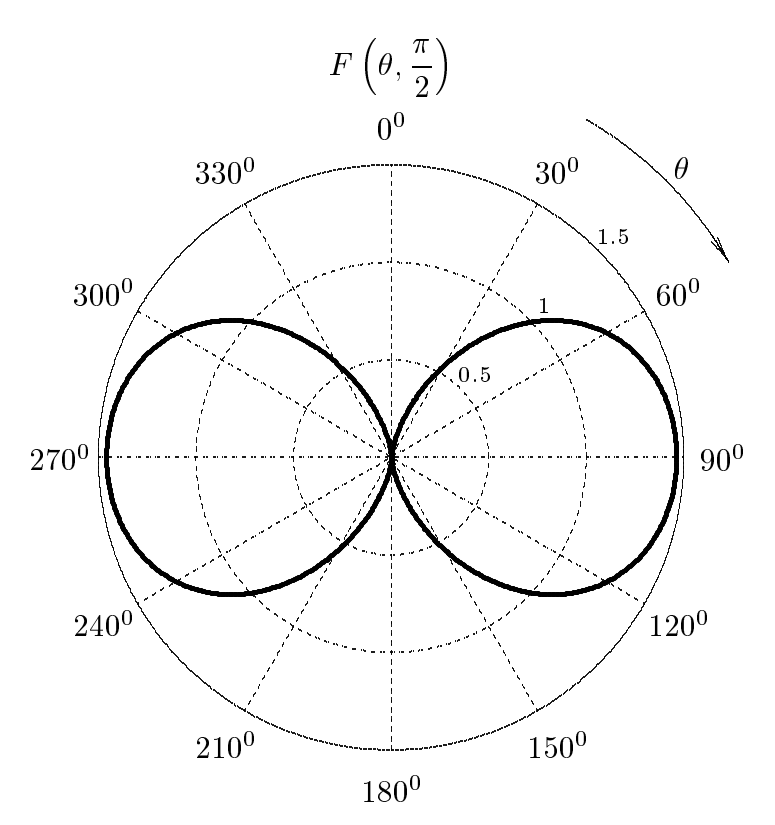

Per  $\phi = 0$  il valore massimo di  $F(\theta, 0)$  risulta 2.9142. Per  $\phi = \pi/2$  il valore massimo di  $F\left(\theta, \frac{\pi}{2}\right)$  risulta 1.4614.

#### 04-28) Eser
izio n. 4 del 29/9/2004

Siano  $\vec{E} = E\hat{y}$  e  $\vec{B} = B\hat{z}$  un campo elettrico e un campo di induzione magnetica misurati da un osservatore  $O$  solidale ad un sistema di riferimento  $S$ . Un osservatore  $O'$ si muove rispetto ad O lungo l'asse x di S con velocità  $\vec{v} = v\hat{x}$ . Siano  $\vec{E'}$  e  $\vec{B'}$  i campi osservati da  $O'$ . a) Calcolare per quale valore di  $v$  risulta  $\vec{B}'=0$  e a quale condizione deve soddisfare il rapporto  $B/E$  perchè tale valore di v abbia significato fisico; determinare in corrispondenza il campo  $\vec{E}^\prime$ . b) Calcolare per quale valore di  $v$  risulta  $\vec{E}^\prime=0$  e a quale condizione deve soddisfare il rapporto  $B/E$  perchè tale valore di v abbia significato fisico; determinare in corrispondenza il campo  $\vec{B}'$ .

In  $S$  si ha:

$$
E_x = 0
$$
  
\n
$$
E_y = E
$$
  
\n
$$
E_z = 0
$$
  
\n
$$
B_x = 0
$$
  
\n
$$
B_z = B
$$

In  $S'$  si ha, in generale:

$$
E'_{x} = E_{x}
$$
  
\n
$$
E'_{y} = \gamma [E_{y} - vB_{z}]
$$
  
\n
$$
E'_{z} = \gamma [E_{x} + vB_{y}]
$$
  
\n
$$
B'_{y} = \gamma [B_{y} + \frac{v}{c^{2}} E_{z}]
$$
  
\n
$$
B'_{z} = \gamma [B_{z} - \frac{v}{c^{2}} E_{y}]
$$

Sostituendo:

$$
E'_{x} = 0
$$
  
\n
$$
E'_{y} = \gamma[E - vB]
$$
  
\n
$$
E'_{z} = 0
$$
  
\n
$$
B'_{y} = 0
$$
  
\n
$$
B'_{y} = 0
$$
  
\n
$$
B'_{z} = \gamma [B - \frac{v}{c^{2}} E]
$$

Segue:

a)  $B' = 0$  per:

$$
B=\frac{v^*}{c^2}E \Longrightarrow v^*=c^2\frac{B}{E}
$$

ossia:

 $cB < E$ 

esempio: per  $B = 1 \ Gauss \implies cB = 3 \cdot 10^4$ . Per cui:

$$
\frac{B}{E} < \frac{1}{c}
$$

In orrispondenza:

$$
E'_x = 0 \; ; \quad E'_y = \gamma \left[ E - c^2 \frac{B^2}{E} \right] = \gamma \frac{1}{E} \left[ E^2 - c^2 B^2 \right] \; ; \quad E'_z = 0
$$
  
ESCAM04 - 67

ossia:

$$
E'_y = \frac{E^2 - c^2 B^2}{E\sqrt{1 - c^2 \frac{B^2}{E^2}}} = \sqrt{E^2 - c^2 B^2}
$$

b)  $E'=0$  per

$$
E = v^*B \Longrightarrow v^* = \frac{E}{B} < c
$$

per cui:

$$
\frac{B}{E} > \frac{1}{c}
$$

In orrispondenza:

$$
B'_x = 0
$$
;  $B'_y = 0$ ;  $B'_z = \gamma \frac{1}{c^2 B} [c^2 B^2 - E^2]$ 

ossia:

$$
B'_{z} = \frac{1}{\sqrt{1 - \frac{1}{c^2} \frac{E^2}{B^2}}} \frac{\left[c^2 B^2 - E^2\right]}{c^2 B} = \frac{1}{c} \sqrt{c^2 B^2 - E^2}
$$

### 04-29) Eser
izio n. 1 del 12/11/2004

Un'onda elettromagnetica piana di frequenza  $\nu = 1.75 \, GHz$ , viaggiante in aria, incide con un angolo di incidenza di 50° suna superiicie di un mezzo conduttore i cui parametri costitutivi sono  $\epsilon_r = 10, \mu_r = 1, \sigma = 1$  S/m.Calcolare l'angolo di rifrazione.

color il rapporto il rapporto il regiono di controllato di controllato di controllato di controllato di controllato di controllato di controllato di controllato di controllato di controllato di controllato di controllato d σ  $\epsilon \omega$  . Since  $\epsilon$ 

$$
\frac{\sigma}{\epsilon \omega} = \frac{1}{8.854 \cdot 10^{-12} \cdot 10 \cdot 2\pi \cdot 1.75 \cdot 10^9} \simeq 1.027
$$

L'angolo di rifrazione  $\psi$  si calcola dalla formula:

$$
\sin \psi = \frac{\beta_1 \sin \theta_0}{\sqrt{q^2 + \beta_1^2 \sin^2 \theta_0}}
$$

ricavando  $q(\theta_0)$  dalla seguente formula:

$$
q^{2}(\theta_{0}) = \frac{1}{2} \left[ \beta_{2}^{2} - \alpha_{2}^{2} - \beta_{1}^{2} \sin^{2} \theta_{0} + \sqrt{4 \beta_{2}^{2} \alpha_{2}^{2} + (\beta_{2}^{2} - \alpha_{2}^{2} - \beta_{1}^{2} \sin^{2} \theta_{0})^{2}} \right]
$$

Sappiamo he:

$$
\beta_1 = \frac{\omega}{c}, \quad \beta_2 = \frac{\omega}{c} \sqrt{\frac{\mu_r \epsilon_r}{2} \left[ 1 + \sqrt{1 + \frac{\sigma^2}{\epsilon^2 \omega^2}} \right]}, \quad \alpha_2 = \frac{\omega}{c} \sqrt{\frac{\mu_r \epsilon_r}{2} \left[ \sqrt{1 + \frac{\sigma^2}{\epsilon^2 \omega^2}} - 1 \right]}
$$

Sostituendo i valori dei parametri costitutivi del mezzo e della frequenza, si ottiene:

$$
\beta_1 = \frac{2\pi \cdot 1.75 \cdot 10^9}{3 \cdot 10^8} \approx 36.6519
$$

$$
\beta_2 = (36.6519)\sqrt{5\left[1 + \sqrt{1 + (1.027)^2}\right]} \approx 127.8472 \ (rad/m)
$$

$$
\alpha_2 = (36.6519)\sqrt{5\left[\sqrt{1 + (1.027)^2} - 1\right]} \approx 53.9563 \ (m^{-1})
$$

Si ha:

$$
\beta_2^2 - \alpha_2^2 - \beta_1^2 \sin^2 \theta_0 \simeq (127.8472)^2 - (53.9563)^2 - \frac{1}{4} (36.6519)^2 \simeq 13097.7838
$$
  
ESCAM04 - 69

Ne segue:

$$
q^{2}(30^{0}) = \frac{1}{2} \left[ 13097.7838 + \sqrt{4 \cdot (127.8472)^{2} \cdot (53.9563)^{2} + (13097.7838)^{2}} \right] \simeq 16060.6016
$$

da cui:

$$
q(30^0) \simeq 126.7304
$$

In definitiva:

$$
\sin \psi = \frac{36.6519 \cdot 0.5}{\sqrt{16060.6016 + (36.6519 \cdot 0.5)^2}} \simeq 0.1431
$$

da cui:

$$
\psi = 0.1436 \ rad \Longrightarrow \psi = 8^0.227
$$

# 04-30) Eser
izio n. 2 del 12/11/2004

Con riferimento al problema precedente, calcolare: a) i coefficienti di riflessione  $R_{\perp}$  e  $R_{\parallel}$ ; b) l'angolo di fase  $\delta = \delta_{\parallel} - \delta_{\perp}$  fra le componenti parallela e perpendicolare del campo elettrico riflesso.

Per il calcolo dei coemcienti di riflessione calcollamo il parametro  $p^*(30^\circ)$ :

$$
p^{2}(30^{0}) = \frac{1}{2} \left[ -13097.7838 + \sqrt{4 \cdot (127.8472)^{2} \cdot (53.9563)^{2} + (13097.7838)^{2}} \right] \simeq 2962.827
$$

da cui:

$$
p(30^0) \simeq 54.4319
$$

Nel caso che  $\mu_1 = \mu_2$ , si ha:

$$
R_{\perp} = \frac{(q - \beta_1 \cos \theta_0)^2 + p^2}{(q + \beta_1 \cos \theta_0)^2 + p^2} \simeq \frac{\left(126.7304 - 36.6519 \frac{\sqrt{3}}{2}\right)^2 + 2962.827}{\left(126.7304 + 36.6519 \frac{\sqrt{3}}{2}\right)^2 + 2962.827} =
$$
\n
$$
= \frac{11985.7226}{28076.1626} = 0.427 = \frac{42.7\%}{28076.1626}
$$
\n
$$
R_{\parallel} = R_{\perp} \frac{(q - \beta_1 \sin \theta_0 \tan \theta_0)^2 + p^2}{(q + \beta_1 \sin \theta_0 \tan \theta_0)^2 + p^2} \simeq R_{\perp} \frac{\left(126.7304 - 36.6519 \frac{\sqrt{3}}{6}\right)^2 + 2962.827}{\left(126.7304 + 36.6519 \frac{\sqrt{3}}{6}\right)^2 + 2962.827} =
$$
\n
$$
= 0.427 \cdot \frac{16453.6281}{21817.1081} = 0.427 \cdot 0.754 = 0.322 = \frac{32.2\%}{2 \cdot 54.4319 \cdot 36.6519 \frac{\sqrt{3}}{6}}
$$
\n
$$
\tan \delta = \frac{2\beta_1 p \sin \theta_0 \tan \theta_0}{\beta_1^2 \sin^2 \theta_0 \tan^2 \theta_0 - (p^2 + q^2)} = \frac{2 \cdot 54.4319 \cdot 36.6519 \frac{\sqrt{3}}{6}}{\left(36.6519 \frac{\sqrt{3}}{6}\right)^2 - (2962.827 + 16060.6016)} =
$$
\n
$$
= \frac{1151.8326}{-18911.4817} = -0.0609
$$
\nda cui:

$$
\delta = -0.0608 \ rad \Longrightarrow \underline{\delta = -3^0.48} \ \text{oppure} \ \underline{\underline{\delta = 176^0.52}}
$$

$$
ESCAM04 - 71
$$

### 04-31) Esercizio n. 3 del 12/11/2004

Quattro antenne rettilinee indipendentemente alimentate, ciascuna lunga una lunghezza d'onda, sono disposte come in figura. Determinare l'espressione del vettore di Poynting.

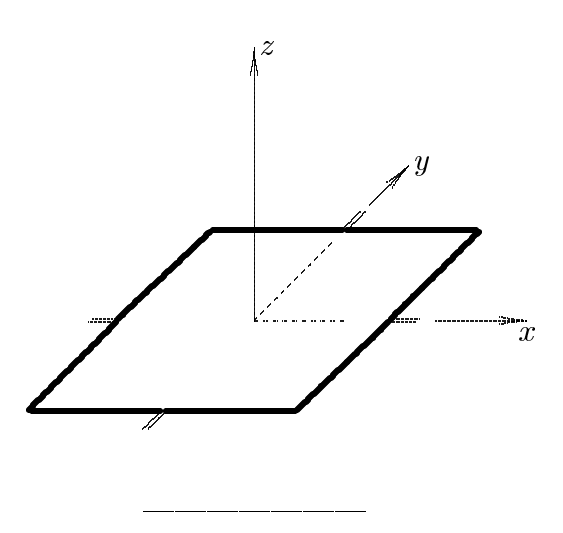

(vedi Esercizi svolti di Campi elettromagnetici - es. n. 1 del 16/1/2004)

Consideriamo le correnti con la stessa ampiezza e fase. Schematizziamo le antenne nel piano  $xy$ .

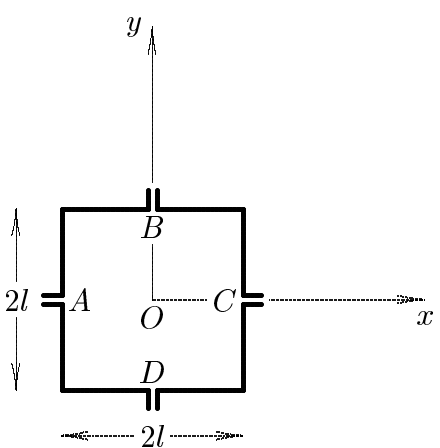

Sappiamo che su un'antenna rettilinea percorsa da corrente stazionaria (per esempio lungo l'asse z) la densitá di corrente é distribuita con legge sin $k(l-|z|)$ ; nel nostro caso, essendo  $2l = \lambda$ , essa risulta  $\sin(\pi - k|z|) = \sin k|z|$ .

La densitá di corrente totale che scorre nel sistema di antenne é:

$$
\vec{J}_T = \vec{J}_A + \vec{J}_B + \vec{J}_C + \vec{J}_D
$$
  
ESCAM04 - 72
Risulta:

$$
\vec{J}_A = \hat{y}A_0\delta(x+l)\delta(z)\sin k|y|
$$
  
\n
$$
\vec{J}_B = \hat{x}A_0\delta(z)\delta(y-l)\sin k|x|
$$
  
\n
$$
\vec{J}_C = \hat{y}A_0\delta(x-l)\delta(z)\sin k|y|
$$
  
\n
$$
\vec{J}_D = \hat{x}A_0\delta(y+l)\delta(z)\sin k|x|
$$

per  $-l \le x \le +l$  e  $-l \le y \le +l$ . Il vettore di radiazione e:

$$
\vec{N}(\theta,\phi) = \int e^{-ik\hat{e}_r \cdot \vec{r}'} J(\vec{r}') d^3r' =
$$
\n
$$
= \hat{x}A_0 \int e^{-ik(x'\sin\theta\cos\phi + y'\sin\theta\sin\phi + z'\cos\theta)} [\delta(z')\delta(y'-l) +
$$
\n
$$
+ \delta(y'+l)\delta(z')] \sin k|x'| dx'dy'dz'+
$$
\n
$$
+ \hat{y}A_0 \int e^{-ik(x'\sin\theta\cos\phi + y'\sin\theta\sin\phi + z'\cos\theta)} [\delta(x'+l)\delta(z') +
$$
\n
$$
+ \delta(x'-l)\delta(z')] \sin k|y'| dx'dy'dz'
$$

Quindi, tenendo conto che  $k = \frac{2\pi}{3}$ λ e che  $2l = \lambda$ , ossia che  $kl = \pi$ , si ha:

$$
\vec{N}(\theta,\phi) = \int_{V} e^{-ik\hat{e}_{r} \cdot \vec{r}'} J(\vec{r}') d^{3}r' =
$$
\n
$$
= \hat{x} A_{0} \left( e^{-i\pi \sin \theta \sin \phi} + e^{i\pi \sin \theta \sin \phi} \right) \int_{-l}^{+l} e^{-ik(x' \sin \theta \cos \phi)} \sin k|x'| dx' +
$$
\n
$$
+ \hat{y} A_{0} \left( e^{i\pi \sin \theta \cos \phi} + e^{-i\pi \sin \theta \cos \phi} \right) \int_{-l}^{+l} e^{-ik(y' \sin \theta \sin \phi)} \sin k|y'| dy'
$$

ossia:

$$
\vec{N}(\theta,\phi) = \int_{V} e^{-ik\hat{e}_{r} \cdot \vec{r}'} J(\vec{r}')d^{3}r' =
$$
\n
$$
= \hat{x}A_{0} \left[2\cos\left(\pi\sin\theta\sin\phi\right)\right] \int_{-l}^{+l} e^{-ik(x'\sin\theta\cos\phi)} \sin k|x'|dx' +
$$
\n
$$
+ \hat{y}A_{0} \left[2\cos\left(\pi\sin\theta\cos\phi\right)\right] \int_{-l}^{+l} e^{-ik(y'\sin\theta\sin\phi)} \sin k|y'|dy'
$$

Indicando con  $\psi$  l'angolo formato fra l'asse $x$ e  $\vec{r}$  e con  $\chi$  l'angolo fra l'asse y e  $\vec{r}$ , si ha:

$$
\cos \psi = \hat{x} \cdot \hat{e}_r = \sin \theta \cos \phi
$$

$$
\cos \chi = \hat{y} \cdot \hat{e}_r = \sin \theta \sin \phi
$$

Quindi gli integrali della formula precedente sono riconducibili all'integrale:

$$
\int_{-l}^{+l} e^{-ikz' \cos \theta} \sin k(l - |z'|) dz'
$$

svolto negli Appunti di Campi elettromagneti
i.

Quindi:

$$
\int_{-l}^{+l} e^{-ik(x'\sin\theta\cos\phi)} \sin k|x'|dx' = \frac{2}{k} \left[ \frac{\cos(\pi\sin\theta\cos\phi) + 1}{1 - \sin^2\theta\cos^2\phi} \right]
$$

$$
\int_{-l}^{+l} e^{-ik(y'\sin\theta\sin\phi)} \sin k|y'|dy' = \frac{2}{k} \left[ \frac{\cos(\pi\sin\theta\sin\phi) + 1}{1 - \sin^2\theta\sin^2\phi} \right]
$$

si ha:

$$
\vec{N}(\theta,\phi) = \int e^{-ik\hat{e}_r \cdot \vec{r}'} J(\vec{r}')d^3r' =
$$
\n
$$
= \hat{x}A_0 \left[2\cos\left(\pi\sin\theta\sin\phi\right)\right] \frac{2}{k} \left[\frac{\cos\left(\pi\sin\theta\cos\phi\right) + 1}{1 - \sin^2\theta\cos^2\phi}\right] +
$$
\n
$$
+ \hat{y}A_0 \left[2\cos\left(\pi\sin\theta\cos\phi\right)\right] \frac{2}{k} \left[\frac{\cos\left(\pi\sin\theta\sin\phi\right) + 1}{1 - \sin^2\theta\sin^2\phi}\right]
$$

Essendo:

$$
\hat{x} = \hat{e}_r \sin \theta \cos \phi + \hat{e}_\theta \cos \theta \cos \phi - \hat{e}_\phi \sin \phi
$$
  

$$
\hat{y} = \hat{e}_r \sin \theta \sin \phi + \hat{e}_\theta \cos \theta \sin \phi + \hat{e}_\phi \cos \phi
$$

si ha:

$$
N_r = A_0 \left[ 2 \cos \left( \pi \sin \theta \sin \phi \right) \right] \frac{2}{k} \left[ \frac{\cos \left( \pi \sin \theta \cos \phi \right) + 1}{1 - \sin^2 \theta \cos^2 \phi} \right] \sin \theta \cos \phi +
$$
  
+ 
$$
A_0 \left[ 2 \cos \left( \pi \sin \theta \cos \phi \right) \right] \frac{2}{k} \left[ \frac{\cos \left( \pi \sin \theta \sin \phi \right) + 1}{1 - \sin^2 \theta \sin^2 \phi} \right] \sin \theta \sin \phi
$$
  

$$
N_\theta = A_0 \left[ 2 \cos \left( \pi \sin \theta \sin \phi \right) \right] \frac{2}{k} \left[ \frac{\cos \left( \pi \sin \theta \cos \phi \right) + 1}{1 - \sin^2 \theta \cos^2 \phi} \right] \cos \theta \cos \phi +
$$
  
+ 
$$
A_0 \left[ 2 \cos \left( \pi \sin \theta \cos \phi \right) \right] \frac{2}{k} \left[ \frac{\cos \left( \pi \sin \theta \sin \phi \right) + 1}{1 - \sin^2 \theta \sin^2 \phi} \right] \cos \theta \sin \phi
$$
  

$$
N_\phi = -A_0 \left[ 2 \cos \left( \pi \sin \theta \sin \phi \right) \right] \frac{2}{k} \left[ \frac{\cos \left( \pi \sin \theta \cos \phi \right) + 1}{1 - \sin^2 \theta \cos^2 \phi} \right] \sin \phi +
$$
  
+ 
$$
A_0 \left[ 2 \cos \left( \pi \sin \theta \cos \phi \right) \right] \frac{2}{k} \left[ \frac{\cos \left( \pi \sin \theta \cos \phi \right) + 1}{1 - \sin^2 \theta \cos^2 \phi} \right] \cos \phi
$$

Il vettore di Poynting far field, mediato in un periodo, é:

$$
\langle \vec{S} \rangle = \frac{1}{2} Z \left( \frac{k}{4 \pi r} \right)^2 \left( |N_{\theta}|^2 + |N_{\phi}|^2 \right) \widehat{e}_r
$$

ESCAM04 - 74

## 04-32) Esercizio n. 4 del 12/11/2004

Con riferimento al problema precedente, graficare il diagramma di radiazione nel piano  $\phi = 0^0$ .

Per  $\phi = 0^0$ :

$$
N_{\theta} = 2A_0 \frac{2}{k} \left[ \frac{\cos (\pi \sin \theta) + 1}{1 - \sin^2 \theta} \right] \cos \theta
$$

$$
N_{\phi} = 2A_0 \frac{4}{k} \cos (\pi \sin \theta)
$$

Il modulo del vettore di Poynting é, allora:

$$
\left| \langle \vec{S} \rangle \right| = \frac{1}{2} Z \left( \frac{1}{\pi r} \right)^2 A_0^2 \left\{ \left[ \frac{\cos \left( \pi \sin \theta \right) + 1}{1 - \sin^2 \theta} \cos \theta \right]^2 + 4 \left[ \cos \left( \pi \sin \theta \right) \right]^2 \right\}
$$

Grafichiamo il fattore di forma:

Fine Esercizi Campi e.m. - 2004

 $ESCAM04 - 75$